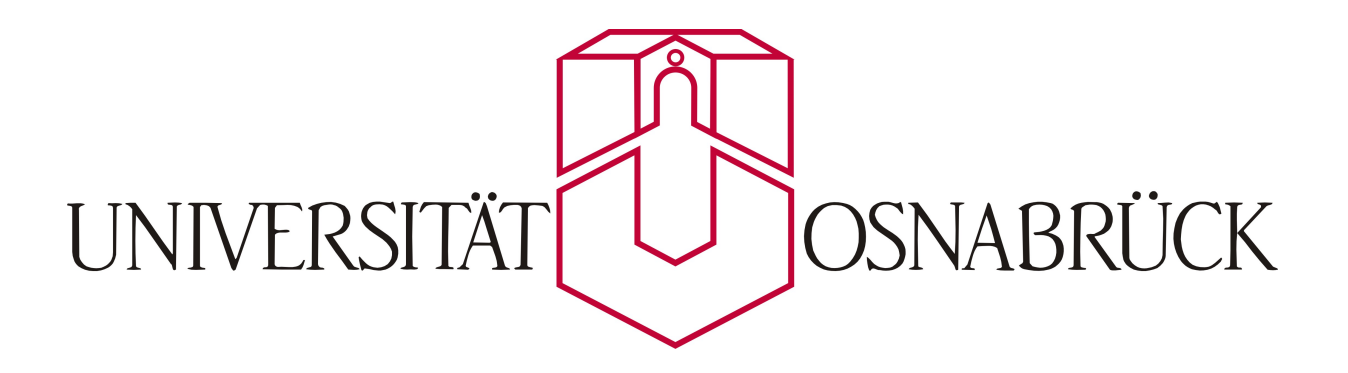

**MASTERARBEIT** 

# Charakterisierung dünner Schichtsysteme mittels Laserellipsometrie

Autor: Jonas KOLL

Prüfer: Prof. Dr. Joachim WOLLSCHLÄGER

Zweitprüfer: Prof. Dr. Mirco IMLAU

29. November 2016

# Inhaltsverzeichnis

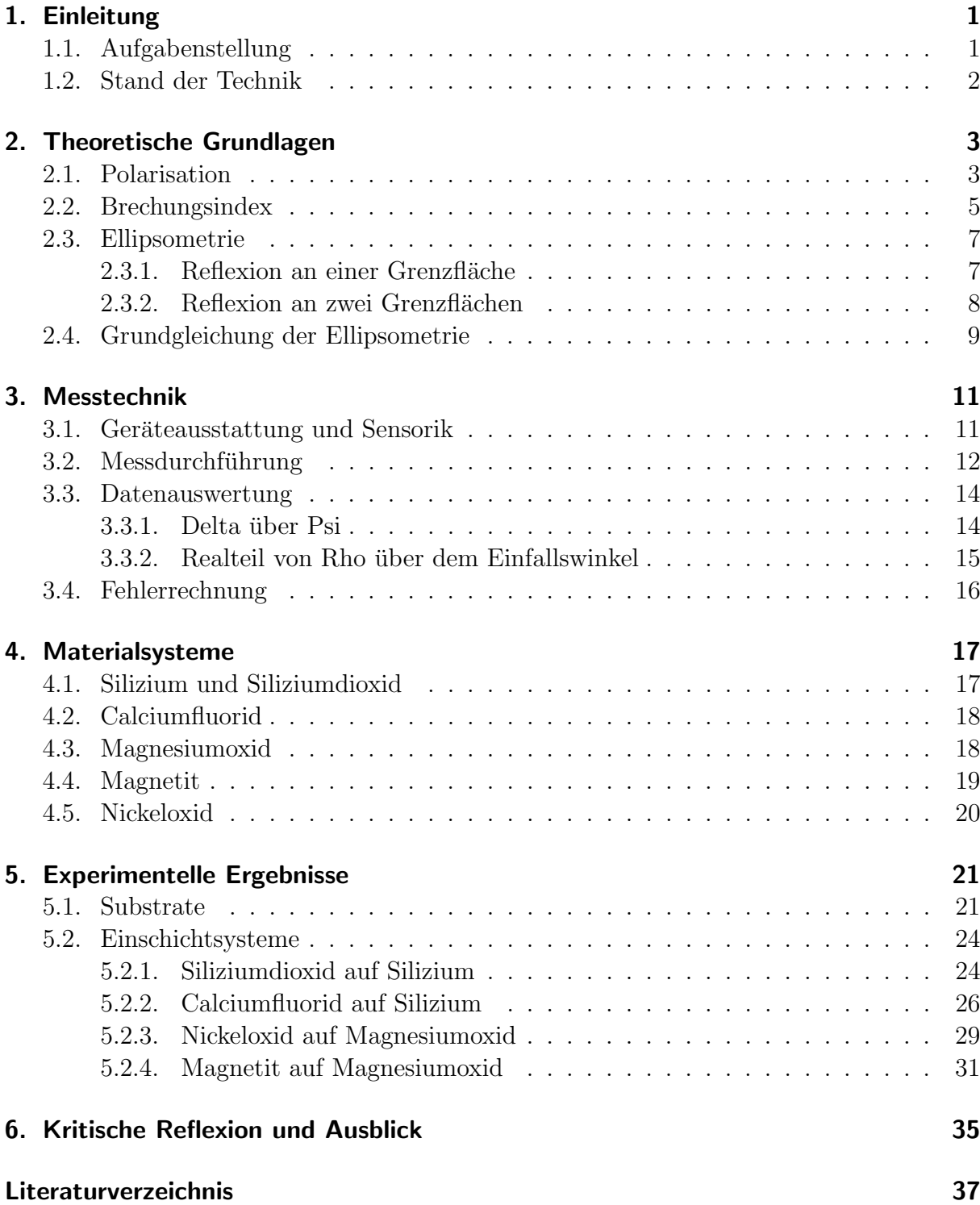

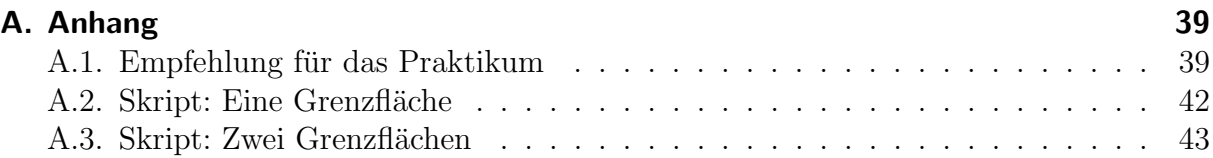

# <span id="page-4-0"></span>1. Einleitung

Nachfolgend werden die zugrundeliegende Aufgabenstellung, Schichtdicken mit einem Laserellipsometer zu bestimmen, und der aktuelle Stand der Technik zum Thema Ellipsometrie dargestellt[\[1\]](#page-40-1)[\[2\]](#page-40-2)[\[3\]](#page-40-3).

### <span id="page-4-1"></span>1.1. Aufgabenstellung

Mit Hilfe eines Laserellipsometers können dielektrische Schichtsysteme und insbesondere die Schichtdicke charakterisiert werden, wenn die Brechungsindizes der Schichten bekannt sind. Hierzu trifft eine Lichtwelle auf die zu untersuchende Probe. Die Lichtwelle setzt sich aus zwei linear polarisierten Komponenten, gleicher Amplitude und Phase, zusammen:

- $\bullet\ \ E_{0p}^i=E_{0s}^i$
- $\bullet\ \ \delta_p^i=\delta_s^i$

Nach der Reflexion an der Probenoberfläche ist die reflektierte Welle im Allgemeinen elliptisch polarisiert. Ihre Intensität wird dann von einer 4-Quadranten-Diode erfasst. Für die Schichtdickenbestimmung ist das Amplitudenverhältnis und die Phasendifferenz der reflektierten Komponenten erforderlich:

- $E_{0p}^r/E_{0s}^r$
- $\delta_p^r \delta_s^r$

So werden verschiedene Proben, wie beispielsweise Silizium mit einer Siliziumdioxidschicht, untersucht. Die Probe wird unter variierendem Ein- und Ausfallwinkel über einen bestimmten Winkelbereich gemessen. Die Auswertung kann sowohl direkt mit der Ellipsometersoftware als auch mit einem beliebigen Programm, wie zum Beispiel Matlab, durchgeführt werden. Dazu werden die Messdaten exportiert.

In dieser Ausarbeitung werden verschiedene Proben untersucht. Die Basis fur die Proben ¨ bietet häufig ein Substrat wie Silizium oder Magnesiumoxid. Es besteht die Möglichkeit, das Substrat selbst oder ein Substrat, das mit einem weiteren Material beschichtet ist, zu messen. Weitere Materialien sind beispielsweise Magnetit oder Calciumfluorid.

Für die Auswertung der Messungen werden verschiedene Auswerteverfahren herangezogen und untersucht. Unter anderem wird eine geeignete Darstellung der gemessenen Werte erarbeitet. So können die Messwerte theoretisch ermittelten Kurven gegenübergestellt werden. Die Auswertung wird so programmiert, dass sie sich auf weitere Versuche übertragen lässt.

### <span id="page-5-0"></span>1.2. Stand der Technik

Die spektroskopische Ellipsometrie ist eine zerstörungsfreie Materialuntersuchung für dünne Schichtsysteme. Der Spektralbereich kann von UV-Licht bis zu nahem Infrarot variiert werden. In der Laserellipsometrie werden die Schichten dementsprechend nur in einem bestimmten Spektralbereich mit definierter Wellenlänge untersucht. Hier sollen ultradünne Schichten untersucht werden. Diese bestehen aus kondensierter Materie mit einer Schichtdicke in der Größenordnung von Nanometern, welche in dieser Untersuchung im Bereich von  $\lt$  70 nm liegen.

In der Industrie und Forschung wird der Ellipsometrie eine zunehmende Bedeutung zugesprochen. Sie findet vorwiegend in der Optik, Mechanik, Elektrotechnik, Biologie und Chemie Anwendung. In der Halbleiterelektronik zum Beispiel wird Ellipsometrie fur die ¨ Entwicklung und Qualitätskontrolle genutzt. Weitere Anwendungsmöglichkeiten sind die Messung von Oxidbildung oder die Bestimmung der Dicke von Olfilmen auf Substraten. ¨

Obwohl bereits viele Wissenschaftler auf dem Gebiet der Ellipsometrie geforscht hatten, gilt Paul Drude als ihr Entdecker. Ihm gelang Ende des 19. Jahrhunderts die Bestimmung der Dicke einer sehr dünnen Schicht und in seinem Werk "The Theory of Optics" (1902)<br>has beskreibt er alle wichtigen Grundlagen zur Ellingenstrie beschreibt er alle wichtigen Grundlagen zur Ellipsometrie.

Um das Jahr 1920 herum gelang den Forschern Freundlich und Tronstad zum ersten Mal die Bestimmung einer dünnen Schicht im Bereich von wenigen Nanometern. Der Begriff Ellipsometrie wurde im Jahr 1945 zum ersten Mal in einer Veröffentlichung vom Wissenschaftler Rothen verwendet. Seitdem nimmt der Fortschritt auf diesem Gebiet kontinuierlich zu. Die Auswertung geschieht mit moderner Soft- und Hardware deutlich schneller, sodass beispielsweise laufende Fertigungsprozesse in Echtzeit untersucht werden können.

### <span id="page-6-0"></span>2. Theoretische Grundlagen

In diesem Kapitel werden die Formeln und Herleitungen vorgestellt, die der ellipsometrischen Untersuchung zugrunde liegen[\[4\]](#page-40-4)[\[5\]](#page-40-5)[\[7\]](#page-40-6)[\[9\]](#page-40-7).

#### <span id="page-6-1"></span>2.1. Polarisation

Allgemein lässt sich eine monochromatische Lichtwelle anhand der elektrischen Feldstärke  $\overline{E}$  und der magnetischen Flussdichte  $\overline{B}$  beschreiben. Diese stehen senkrecht zueinander und ihr Skalarprodukt ergibt daher null. Es ist somit ausreichend, die elektrische Feldstärke zu betrachten. Eine einfach polarisierte einfallende Lichtwelle lässt sich durch

<span id="page-6-4"></span>
$$
\overrightarrow{E} = \overrightarrow{E_0} \cdot e^{i(\omega \cdot t - \overrightarrow{k} \cdot \overrightarrow{r} + \delta)}
$$
\n(2.1)

beschreiben. Wobei  $\overrightarrow{E_0}$  die Amplitude,  $\omega$  die Kreisfrequenz,  $t$  die Zeit,  $\overrightarrow{k}$  den Wellenvektor,  $\overrightarrow{r}$  den Ort und  $\delta$  den Phasenversatz beschreibt. Die Kreisfrequenz steht in Zusammenhang mit der Frequenz f, welche durch die Wellenlänge  $\lambda$  und die Lichtgeschwindigkeit  $c_i$  im Medium beschrieben wird, Gleichung [2.2.](#page-6-2)

<span id="page-6-2"></span>
$$
\omega = 2\pi f = 2\pi \frac{c_i}{\lambda} \tag{2.2}
$$

Mit dem Jones-Vektor wird die zeitliche und räumliche Abhängigkeit der Wellengleichung vernachl¨assigt. Die kompakte Form ist der Gleichung [2.3](#page-6-3) zu entnehmen.

<span id="page-6-3"></span>
$$
\overrightarrow{E} = \overrightarrow{E_0} \cdot e^{i\delta} \tag{2.3}
$$

Die Abbildung [2.1](#page-7-0) skizziert die unter dem Winkel  $\varphi_1$  einfallende Lichtwelle und deren Reflexion an der Probenoberfläche. Durch zwei einfach polarisierte, senkrecht zueinander<br>stehende Wellen  $\overrightarrow{E_p}$ ,  $\overrightarrow{E_s}$  können je nach Amplitude  $\overrightarrow{E_{0p}}$ ,  $\overrightarrow{E_{0s}}$  und Phasendifferenz  $\delta_p$ ,  $\delta_s$ verschiedene Polarisationszustände einer Welle beschrieben werden. Die jeweiligen Komponenten stehen parallel p und senkrecht s zur Einfallsebene. Diese wird durch die Wellenvektoren  $\Rightarrow$  $\overrightarrow{k}^i$  mit Index *i* (incident) und  $\overrightarrow{k}^r$  mit Index *r* (reflected) aufgespannt. Die reflektierte Welle  $\overrightarrow{E^r}$  setzt sich aus den beiden Komponenten  $\overrightarrow{E^r_p}$  und  $\overrightarrow{E^r_s}$  zusammen:

$$
\overrightarrow{E}^{\dagger} = \overrightarrow{E}_p^{\dagger} + \overrightarrow{E}_s^{\dagger} \tag{2.4}
$$

Die unterschiedlichen Polarisationszustände der reflektierten Welle sind in der Tabelle [2.1](#page-7-1) aufgelistet. Es wird zwischen linear, zirkular und elliptisch polarisiertem Licht unter-

<span id="page-7-0"></span>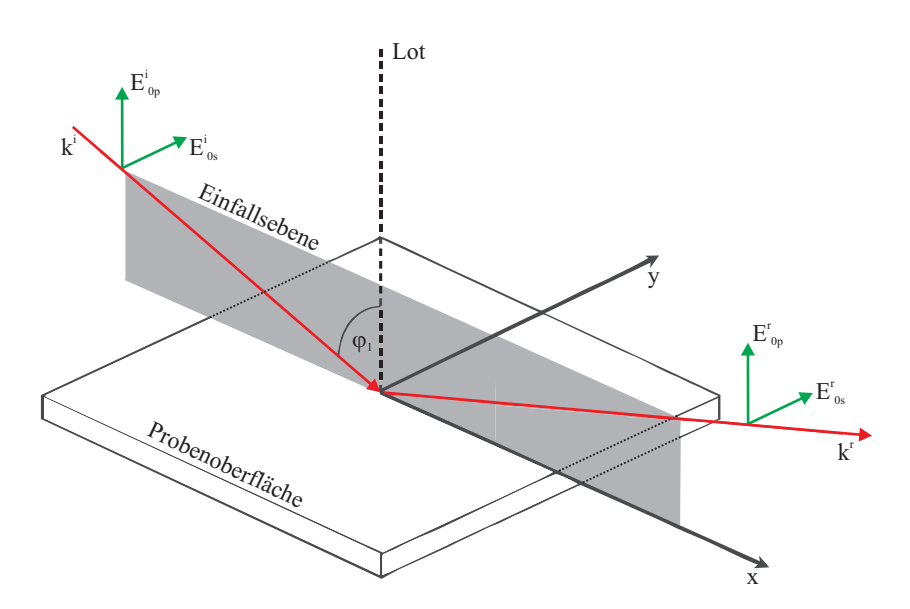

<span id="page-7-1"></span>Abbildung 2.1.: Zwei senkrecht zueinander, linear polarisierte einfallende Wellen und die Reflexion

| Phasendifferenz                                                              | Polarisation |                                                                                                    |
|------------------------------------------------------------------------------|--------------|----------------------------------------------------------------------------------------------------|
|                                                                              |              | $\overrightarrow{E_{0p}^r} \neq \overrightarrow{E_{0s}^r}$ $\overrightarrow{E_{0p}^r} = \overrightarrow{E_{0s}^r}$ |
| $\delta_p^r - \delta_s^r = 0^\circ/180^\circ$                                | linear       | linear                                                                                                    |
|                                                                              |              |                                                                                                    |
| $0^{\circ}/180^{\circ} < \delta_n^r - \delta_s^r < 90^{\circ}/270^{\circ}$   | elliptisch   | elliptisch                                                                                                    |
|                                                                              |              |                                                                                                    |
| $\delta_p^r - \delta_s^r = 90^\circ/270^\circ$                               | elliptisch   | zirkular                                                                                                    |
|                                                                              |              |                                                                                                    |
| $90^{\circ}/270^{\circ} < \delta_p^r - \delta_s^r < 180^{\circ}/360^{\circ}$ | elliptisch   | elliptisch                                                                                                    |
|                                                                              |              |                                                                                                    |

Tabelle 2.1.: Mögliche Polarisationszustände von Licht

schieden. Wenn die Phasendifferenz $\delta_p^r - \delta_s^r$ zwischen der parallelen und der senkrechten Komponente 0° oder 180° beträgt, ist das Licht linear polarisiert, unabhängig von den Amplituden.

Bei einer Phasendifferenz von 90° oder 270° und gleich großen Amplituden  $\overrightarrow{E_{0p}} = \overrightarrow{E_{0s}}$ ist das Licht zirkular, bei unterschiedlichen Amplituden elliptisch polarisiert. Ebenso führen weitere mögliche Phasendifferenzen, die ungleich zu den genannten sind, zu elliptisch polarisiertem Licht.

Im Allgemeinen wird eine Ellipse durch die Gleichung [2.5](#page-8-1) beschrieben.

<span id="page-8-1"></span>
$$
\frac{E_p^2}{E_{0p}^2} + \frac{E_s^2}{E_{0s}^2} - 2\frac{E_p E_s}{E_{0p} E_{0s}} \cos(\delta) = \sin^2(\delta)
$$
\n(2.5)

<span id="page-8-2"></span>In der Abbildung [2.2](#page-8-2) ist eine Ellipse skizziert. Die Hauptachse der Ellipse ist um den Azimutwinkel  $\Theta^r$  gedreht. Das Minimum liegt im Punkt A und das Maximum liegt im Punkt B. Die Elliptizität  $e^r$  beschreibt das geometrische Verhältnis  $tan e^r = a/b$ .

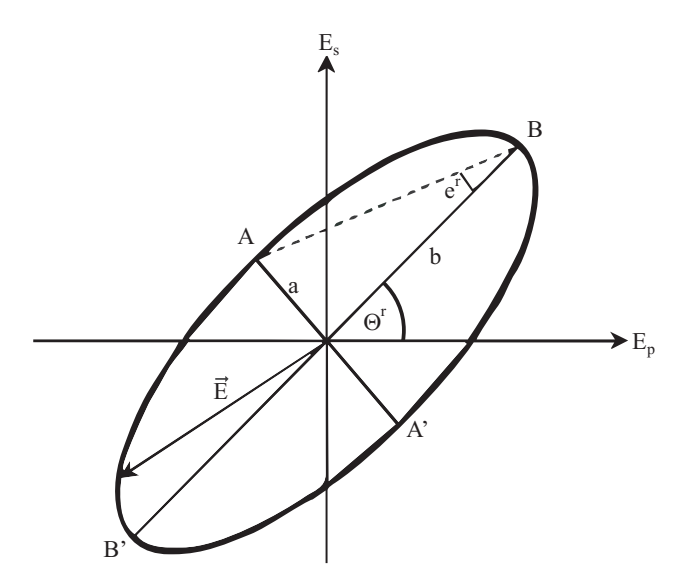

Abbildung 2.2.: Skizze einer Ellipse mit den Punkten A am Minimum und B am Maximum der Intensität

#### <span id="page-8-0"></span>2.2. Brechungsindex

Der Brechungsindex eines Mediums  $n_i$  ist definiert durch das Verhältnis von der Lichtgeschwindigkeit im Medium  $c_i$  zur Vakuumlichtgeschwindigkeit  $c_0$ :

$$
n_i = \frac{c_i}{c_0} \tag{2.6}
$$

Der komplexe Brechungsindex für absorbierende Medien ist in der Gleichung [2.7](#page-8-3) definiert.

<span id="page-8-3"></span>
$$
n = n_r - i\kappa \tag{2.7}
$$

Der Extinktionskoeffizient  $\kappa$  bezeichnet hier den Imaginärteil und je kleiner dieser ist, desto geringer ist die Absorption.

<span id="page-9-0"></span>Beim Auftreffen einer Lichtwelle auf ein anderes Medium wird diese an der Grenzfläche aufgespalten. Ein Teil wird reflektiert und ein Teil dringt in das Medium ein. In der Abbildung [2.3](#page-9-0) ist dies schematisch dargestellt.

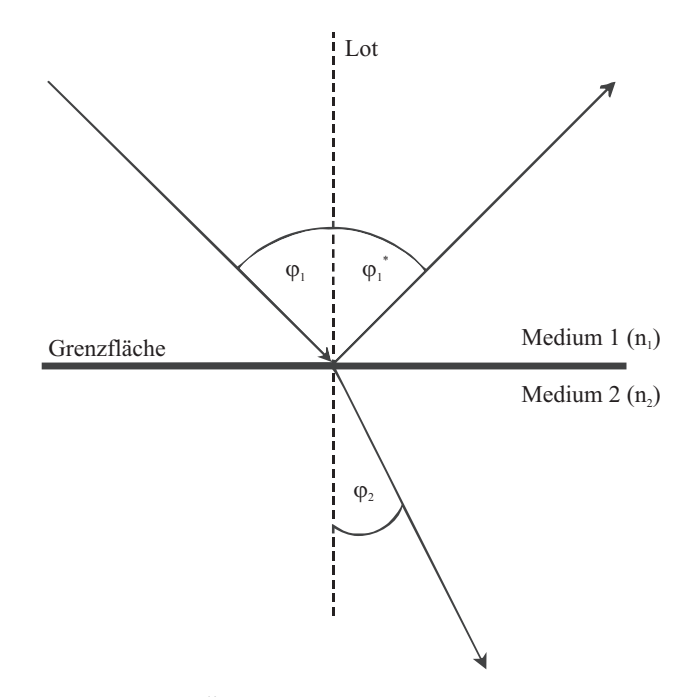

Abbildung 2.3.: Lichtwelle beim Ubergang zwischen zwei unterschiedlichen Medien mit ¨ reflektierter und gebrochener Lichtwelle

Die Lichtwelle trifft unter dem Einfallswinkel  $\varphi_1$  zum Lot auf die Grenzfläche. Ein Teil der Lichtwelle wird unter dem gleichen Winkel  $\varphi_1^* = \varphi_1$  reflektiert, wie sie eingefallen ist. In der Abbildung [2.3](#page-9-0) ist der Brechungsindex  $n_1$  des Mediums 1 kleiner als der Brechungsindex  $n_2$ des Mediums 2. Daher wird der transmittierte Teil der Welle zum Lot hin gebrochen. Wenn der Brechungsindex  $n_1$  größer als der Brechungsindex  $n_2$  ist, wird der transmittierte Strahl vom Lot weg gebrochen. Das Verhältnis der Winkelbeziehung  $\sin(\varphi_1)$ ,  $\sin(\varphi_2)$  und der Lichtgeschwindigkeiten  $c_1$ ,  $c_2$  sowie der realen Brechungsindizes  $n_1$ ,  $n_2$  zueinander wird durch das Snelliussche Brechungsgesetz beschrieben, Gleichung [2.8.](#page-9-1)

<span id="page-9-1"></span>
$$
\frac{\sin(\varphi_1)}{\sin(\varphi_2)} = \frac{c_1}{c_2} = \frac{n_2}{n_1}
$$
\n(2.8)

Es wird eine vernachlässigbare Absorption angenommen und daher werden die Brechungsindizes nicht komplex betrachtet, wie in der Gleichung [2.7.](#page-8-3)

#### <span id="page-10-0"></span>2.3. Ellipsometrie

Die Ellipsometrie basiert auf dem Prinzip von zwei einfach linear polarisierten Lichtwellen gleicher Amplitude,  $E_{0p}^i = E_{0s}^i$ , und Phase,  $\delta_p^i = \delta_s^i$ . Diese definierte, linear polarisierte Lichtwelle trifft auf eine Probe. Durch die Reflexion an der Probe ändert sich im Allgemeinen der Polarisationszustand der Lichtwelle und diese Anderung wird gemessen. ¨ Die Polarisationszustände und deren Änderungen sowie die Lichtbrechung und Reflexion sind somit unabdingbar für die Ellipsometrie. In diesem Kapitel werden die mathematischen Grundlagen zur Reflexion an einer Grenzfläche und zur Reflexion an zwei Grenzflächen einer Schicht beschrieben. Mit Hilfe dieser Zusammenhänge lässt sich dann die Grundgleichung der Ellipsometrie aufstellen[\[10\]](#page-40-8)[\[11\]](#page-40-9)[\[4\]](#page-40-4).

#### <span id="page-10-1"></span>2.3.1. Reflexion an einer Grenzfläche

Eine Grenzfläche kennzeichnet den Übergang zwischen zwei unterschiedlichen Medien. Abbildung [2.3.](#page-9-0) In diesem Fall ist das Medium 1 Luft mit einem Brechungsindex von  $n_1 = 1$ . Das Medium 2 ist ein Substrat, beispielsweise Silizium- oder Calciumfluorid-Kristalle. Die verwendeten Substrate sollten homogen, isotrop und unmagnetisch sein, weil sonst der Brechungsindex von der Polarisationsrichtung der Welle abhängt.

Das Amplituden- und Phasenverhältnis von einfallender zu reflektierter Welle wird durch die komplexen Reflexionskoeffizienten  $R_p$  und  $R_s$  für p- beziehungsweise s-polarisiertes Licht beschrieben, Gleichung [2.9](#page-10-2) und [2.10.](#page-10-3) Diese sind die verantwortlichen Komponenten für den Polarisationszustand aus Tabelle [2.1.](#page-7-1) Da die einfallende Welle linear polarisiert ist, beträgt  $\delta_p^i = \delta_s^i = 0$ . Als Grundlage für die Reflexionskoeffizienten dient der Jones-Vektor aus Gleichung [2.3,](#page-6-3) weil die zeitliche und örtliche Komponente nicht benötigt wird.

<span id="page-10-2"></span>
$$
R_p = \frac{E_{0p}^r}{E_{0p}^i} \cdot e^{i\delta_p^r - i\delta_p^i} = \frac{E_{0p}^r}{E_{0p}^i} \cdot e^{i\delta_p^r}
$$
\n
$$
\tag{2.9}
$$

<span id="page-10-3"></span>
$$
R_s = \frac{E_{0s}^r}{E_{0s}^i} \cdot e^{i\delta_s^r - i\delta_s^i} = \frac{E_{0s}^r}{E_{0s}^i} \cdot e^{i\delta_s^r}
$$
\n(2.10)

Die Reflexionskoeffizienten beschreiben den Einfluss der Probe auf den Polarisationszustand, denn dieser ändert sich im Allgemeinen durch die Reflexion.

Für das Modell mit einer Grenzfläche entsprechen die Reflexionskoeffizienten den Fresnelkoeffizienten  $R_p = r_p$  und  $R_s = r_s$ . Im Fall der untersuchten Dielektrika ist die Absorption zu vernachlässigen. Deshalb sind die Fresnel-Koeffizienten  $r_p$ ,  $r_s$  mit den Winkeln  $\varphi_1$ ,  $\varphi_2$ und den realen Brechungsindizes  $n_1$ ,  $n_2$  in den Gleichungen [2.11](#page-10-4) und [2.12](#page-10-4) wie folgt definiert:

<span id="page-10-4"></span>
$$
r_p = \frac{n_2 \cdot \cos(\varphi_1) - n_1 \cdot \cos(\varphi_2)}{n_2 \cdot \cos(\varphi_1) - n_1 \cdot \cos(\varphi_2)}\tag{2.11}
$$

$$
r_s = \frac{n_1 \cdot \cos(\varphi_1) - n_2 \cdot \cos(\varphi_2)}{n_1 \cdot \cos(\varphi_1) - n_2 \cdot \cos(\varphi_2)}\tag{2.12}
$$

Trifft die Welle unter dem Brewsterwinkel  $\varphi_B$  auf die Probe, verschwindet der parallele Anteil  $R_p = r_p = 0$ . Die reflektierte Welle ist dann linear und senkrecht zur Einfallsebene polarisiert. Mit dem Brewsterwinkel  $\varphi_B$  lässt sich der Brechungsindex  $n_2$  bestimmen, Gleichung [2.13.](#page-11-1)

<span id="page-11-1"></span>
$$
n_2 = \tan(\varphi_B) \tag{2.13}
$$

Der Winkel  $\varphi_2$  der transmittierten Welle berechnet sich für Materialien mit vernachlässigbarer Absorption mit der folgenden Gleichung [2.14.](#page-11-2)

<span id="page-11-2"></span>
$$
\cos(\varphi_2) = \sqrt{1 - \frac{n_1^2}{n_2^2} \sin^2(\varphi_1)}
$$
\n(2.14)

#### <span id="page-11-0"></span>2.3.2. Reflexion an zwei Grenzflächen

Zusätzlich zu dem Substrat, wie in [2.3.1,](#page-10-1) befindet sich in diesem Modell eine weitere Schicht, sodass es zwei Grenzflächen gibt. Die Schicht sollte vor allem transparent sowie dielektrisch sein und keine Absorption aufweisen. Wie im Substratmodell zuvor wird für das Einschichtmodell vorausgesetzt, dass es homogen, isotrop und unmagnetisch ist. Die Abbildung [2.4](#page-11-3) zeigt schematisch die Reflexion an den beiden Grenzflächen zwischen den drei Medien mit unterschiedlichen Brechungsindizes.

<span id="page-11-3"></span>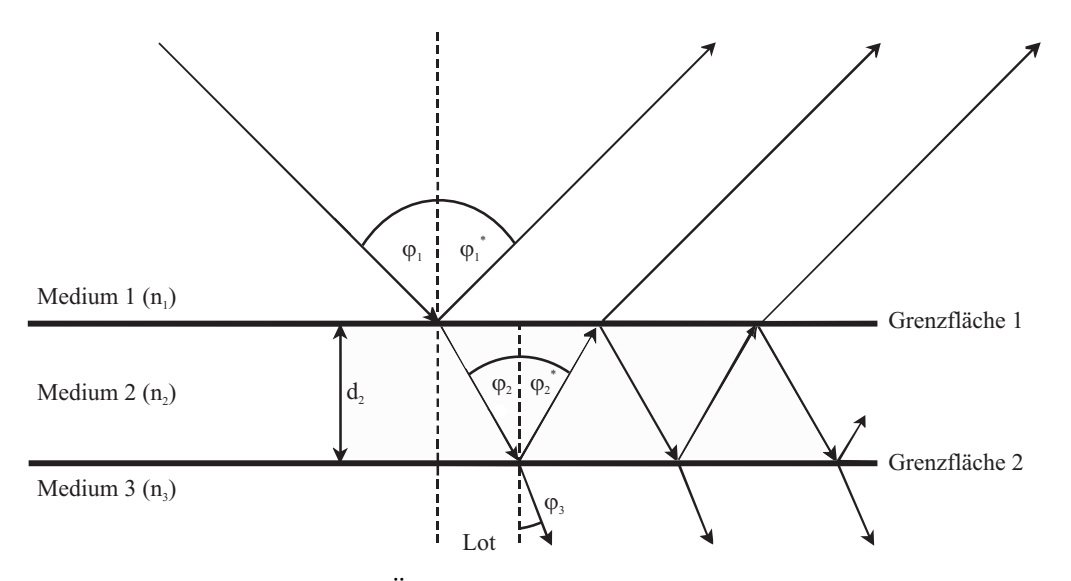

Abbildung 2.4.: Lichtwelle beim Ubergang zwischen drei unterschiedlichen Medien mit ¨ reflektierten und gebrochenen Lichtwellenanteilen

Zwischen dem Medium 1 (Luft) mit  $n_1 = 1$  und Medium 2 mit  $n_2$  wird ein Teil der Lichtwelle wie zuvor an der Grenzfläche 1 teilweise reflektiert und teilweise transmittiert. Die gebrochene Welle dringt in das Medium 2 ein und trifft nun unter dem Winkel  $\varphi_2$  zum Lot auf die Grenzfläche 2 zu Medium 3 mit  $n_3$ . Hier wird erneut ein Teil der Welle mit dem Winkel $\varphi_2^*=\varphi_2$ reflektiert und ein Teil dringt unter dem Winkel $\varphi_3$ in das Medium 3 ein.

Der reflektierte Anteil trifft von unten mit dem Winkel $\varphi_2^*$ auf die Grenzfläche 1 zwischen Medium 2 und Medium 1 und teilt sich dort erneut in einen reflektierten und transmittierten Anteil auf. Somit ergeben sich parallel zu der an Grenzfläche 1 reflektierten Welle viele überlagerte Teilwellen.

Die Reflexionskoeffizienten  $R_p$  und  $R_s$  sind im Einschichtmodell komplex und können mit den folgenden Gleichungen [2.15](#page-12-1) und [2.16](#page-12-1) bestimmt werden:

<span id="page-12-1"></span>
$$
R_p = \frac{r_{p12} + r_{p23} \cdot e^{i2\theta}}{1 + r_{p12} \cdot r_{p23} \cdot e^{i2\theta}}\tag{2.15}
$$

$$
R_s = \frac{r_{s12} + r_{s23} \cdot e^{i2\theta}}{1 + r_{s12} \cdot r_{s23} \cdot e^{i2\theta}}\tag{2.16}
$$

Sie werden mit Hilfe der Fresnelkoeffizienten  $r_p$  und  $r_s$  für die Grenzfläche 1 ( $r_{p12}, r_{s12}$ ) und Grenzfläche 2  $(r_{p23}, r_{s23})$  berechnet.

Zwischen der reflektierten und der überlagerten transmittierten Welle tritt eine Phasendifferenz  $\theta$  auf, Gleichung [2.17.](#page-12-2)

<span id="page-12-2"></span>
$$
\theta = 2\pi \cdot \frac{d_2}{\lambda} \cdot n_2 \cdot \cos(\varphi_2) \tag{2.17}
$$

Die Schichtdicke  $d_2$  und der Brechungsindex  $n_2$  des Mediums 2, die Wellenlänge  $\lambda$  des Lasers sowie der Winkel  $\varphi_2$  beeinflussen die Differenz der Phase.

#### <span id="page-12-0"></span>2.4. Grundgleichung der Ellipsometrie

Mit den Reflexionskoeffizienten  $R_p, R_s$  und den ellipsometrischen Winkeln  $\Psi, \Delta$  lässt sich die ellipsometrische Grundgleichung [2.18](#page-12-3) aufstellen.

<span id="page-12-3"></span>
$$
\rho = \frac{R_p}{R_s} = \tan(\Psi) \cdot e^{i\Delta} \tag{2.18}
$$

Die ellipsometrischen Winkel Ψ und  $\Delta$  werden zur Vereinfachung für die Amplituden-verhältnisse und den Phasenversatz eingeführt, Gleichung [2.19](#page-13-0) und [2.20.](#page-13-0) Da die parallele und die senkrechte Komponente der einfallenden Welle gleich groß ist,  $E_{0p}^{i} = E_{0s}^{i}$ , verein-facht sich die Gleichung [2.19.](#page-13-0) Die Phase der einfallenden Welle ist ebenfalls gleich für den parallelen und den senkrechten Anteil,  $\delta_p^i = \delta_s^i$ . Somit vereinfacht sich die Gleichung [2.20](#page-13-0) ebenfalls.

<span id="page-13-0"></span>
$$
tan\Psi = \frac{E_{0p}^r / E_{0p}^i}{E_{0s}^r / E_{0s}^i} = \frac{E_{0p}^r}{E_{0s}^r}
$$
\n(2.19)

$$
\Delta = (\delta_p^r - \delta_p^i) - (\delta_s^r - \delta_s^i) = \delta_p^r - \delta_s^r \tag{2.20}
$$

## <span id="page-14-0"></span>3. Messtechnik

In diesem Kapitel wird das hier benutzte Laserellipsometer beschrieben. Es wird genauer auf den Aufbau der Komponenten, die Funktionsweise und die Nutzung eingegangen. Abschließend wird das angewandte Auswerteverfahren erläutert[\[12\]](#page-40-10)[\[7\]](#page-40-6).

### <span id="page-14-1"></span>3.1. Geräteausstattung und Sensorik

Das für die Untersuchungen verwendete Einwellenlängenellipsometer vom Typ EL X-02C wird von der Firma Dre - Dr. Riss Ellipsometerbau GmbH hergestellt. Die Wellenlänge des eingebauten Helium-Neon-Lasers der Klasse 3a beträgt  $\lambda = 632, 8 \text{ nm}$ . Die Leistung des gebündelten Laserlichts wird mit maximal 5 mW auf einer Fläche, die kleiner als  $1 mm<sup>2</sup>$  ist, angegeben.

Der Polarisationszustand der Lichtwelle wird, bevor sie auf die Probe trifft, mit Hilfe eines Glan-Thompson-Polarisators linear polarisiert und 45◦ zur Einfallsebene gedreht, also  $E_{0p}^{i} = E_{0s}^{i}$  und  $\delta_{p}^{i} = \delta_{s}^{i}$ . Nach der Reflexion an der Probe wird das Licht erneut durch einen Glan-Thompson-Polarisator geführt. Die Intensität wird von einer 4-Quadranten-Diode detektiert und das Signal wird verstärkt. Die Abbildung [3.1](#page-14-2) skizziert den Aufbau des Laserellipsometers.

<span id="page-14-2"></span>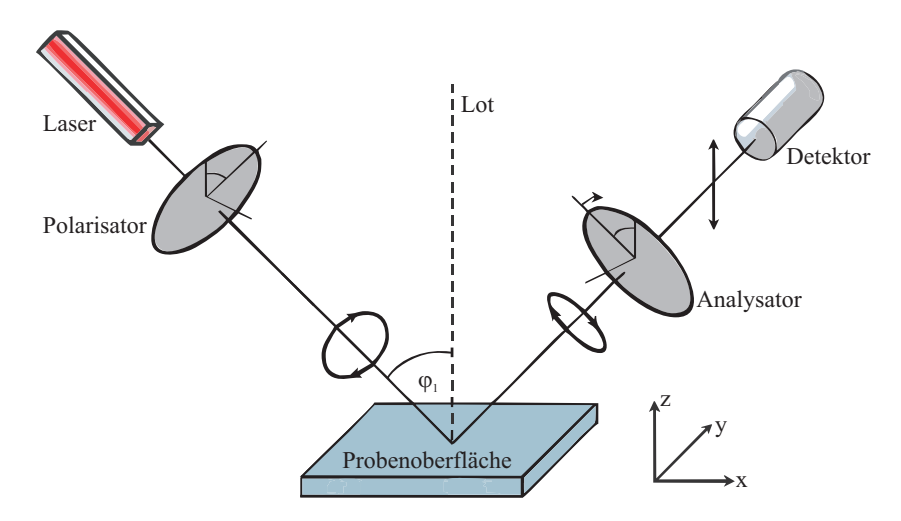

Abbildung 3.1.: Schematische Anordnung der unterschiedlichen Komponenten des Ellipsometers

Das Ellipsometer ist in der Abbildung [3.2](#page-15-1) zu sehen. Auf der linken Seite befindet sich der Laser- und auf der rechten Seite der Detektorarm. Beide lassen sich in 5◦ Schritten von 30◦ bis 90◦ zum Lot verstellen. Da die Mechanik Grenzen in der Genauigkeit aufweist, wurde eine Zusatzkonstruktion zur Justierung des Lasers entwickelt, welche sich am Ende des Laserarms befindet. Damit lässt sich der Laser auf die 4-Quadranten-Diode ausrichten.

Auf der Rückseite des Detektorarms befindet sich ein Regler zur Anpassung der Intensität des Messsignals. Mit drei Stellschrauben lässt sich der Probentisch in x- und y-Richtung neigen und zusätzlich drehen. Mittig über dem Probentisch ist ein Justage-Laser angebracht, welcher bei der waagerechten Ausrichtung der Probe behilflich ist.

<span id="page-15-1"></span>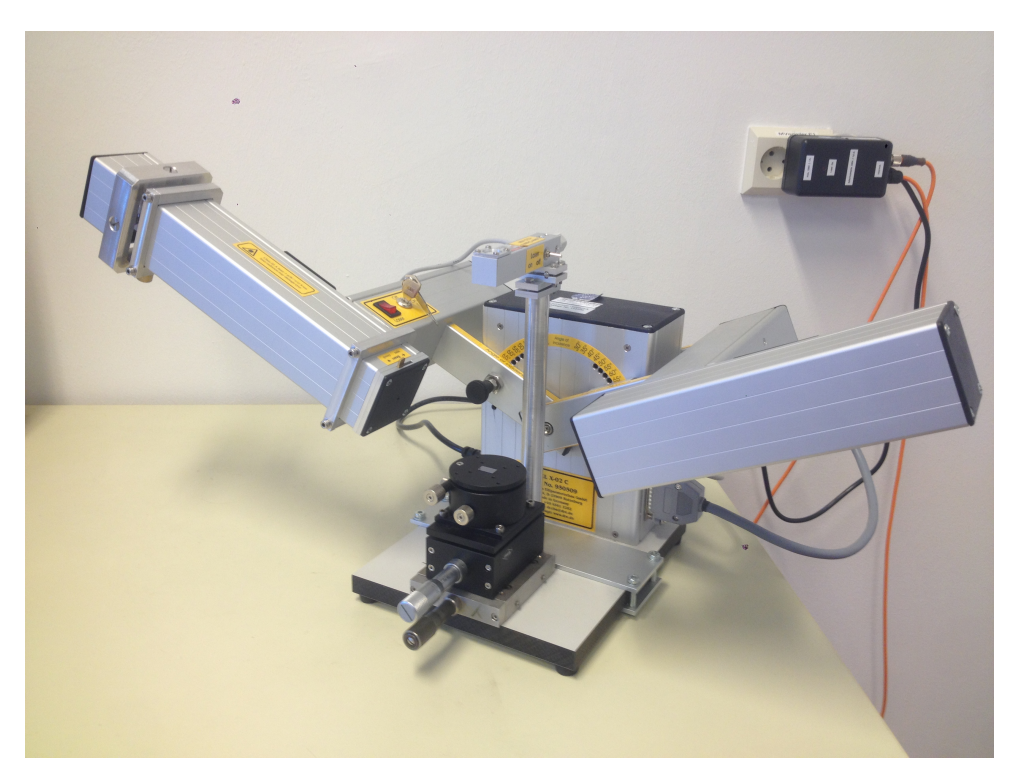

Abbildung 3.2.: Aufbau des Ellipsometer EL X-02C im Winkel 65◦ zum Lot

### <span id="page-15-0"></span>3.2. Messdurchführung

Das Ellipsometer wird mit einem Rechner verbunden, eingeschaltet und die Ellipsometer-software wird gestartet. Die Softwareoberfläche des EL X-02C ist in der Abbildung [3.3](#page-15-2) zu sehen. Die ersten drei Buttons unterstützen bei der Ausrichtung auf die Diode, helfen außerdem, die Intensität zu regulieren und messen die Restintensität der Umgebung.

<span id="page-15-2"></span>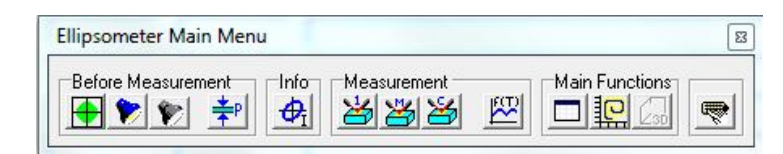

Abbildung 3.3.: Bildausschnitt der Menuleiste der Ellipsometersoftware ¨

Weiterhin kann zwischen der Messmethode "Rotierender Analysator" und "Minimumsuche" ausgewählt werden (Button 4). Nach der Reflexion an einer Oberfläche ist Licht im Allgemeinen elliptisch polarisiert, siehe Kapitel [2.1.](#page-6-4) Bei der "Rotierender Analysator"<br>Messuchkerke ist wird der Belewisstiersfilter des Analysators (siehe Abbildung 2.1) selwitt. Messmethode wird der Polarisationsfilter des Analysators (siehe Abbildung [3.1\)](#page-14-2) schrittweise gedreht. So werden unterschiedliche Intensitäten der jeweils durchgelassenen linear polarisierten Komponente auf der Diode gemessen. Mittels einer Fourier-Analyse können ∆ und Ψ vom Programm berechnet werden. Die Genauigkeit dieser Methode verringert sich allerdings, sobald sich  $\Delta \approx 0$  oder  $\Psi \approx 0$  nähern. Damit  $\Delta \approx 0$  wird, muss der Phasenversatz, zwischen einfallender und reflektierter Welle, für die parallele und senk-rechte Welle ungefähr gleich groß sein. Im Falle des Brewsterwinkels, siehe Kapitel [2.3.1,](#page-10-1) verschwindet der parallele Anteil  $E_{0p}^r$  und dann wird  $\Psi \approx 0$ .

Theoretisch ist die Messmethode "Minimumsuche" im Bereich von Minimum und Maxi-<br>www.grander. Der Internititeruisiussen singe Ellinge in Bunkt A wird durch Betation der mum genauer. Das Intensitätsminimum einer Ellipse in Punkt A wird durch Rotation des Analysators grob abgeschätzt, vergleiche Abbildung [2.2.](#page-8-2) Anschließend werden sowohl das Intensitätsminimum als auch das Intensitätsmaximum bis auf  $\pm 0.001°$  genau bestimmt. Der Winkel Θ<sup>r</sup> ergibt sich direkt aus der Lage des Intensitätsmaximums (Punkt B). Anschließend werden mit Hilfe von Azimutwinkel  $\Theta^r$  und Elliptizität  $e^r$  die ellipsometrischen Winkel  $\Delta$  und  $\Psi$  durch das Programm berechnet.

Mit Button 7 wird der manuell eingestellte Winkel (30◦ − 90◦ ) eingegeben und die Messung gestartet. Außerdem wird hier die Anzahl der Messdurchläufe eingestellt. Die Proben werden in dieser Untersuchung über zehn Durchläufe gemittelt. Die Liste der gemessenen Werte wird mit dem Button 10 geöffnet und die gemessenen Werte können in einer DAT-Datei gespeichert werden.

Praktisch haben Messungen mit dem Ellipsometer gezeigt, dass die Methode "Minimum-<br>mehr<sup>66</sup>ksing meßen Akspielungen (10.4%) zu den Messungen wit der Betinnerhen Ang suche" keine großen Abweichungen (±0,4%) zu den Messungen mit der "Rotierender Analysator" Methode aufweisen, siehe Abbildung [3.4.](#page-16-0) Die Dauer einer Messung unterscheidet sich ebenfalls nur unwesentlich.

<span id="page-16-0"></span>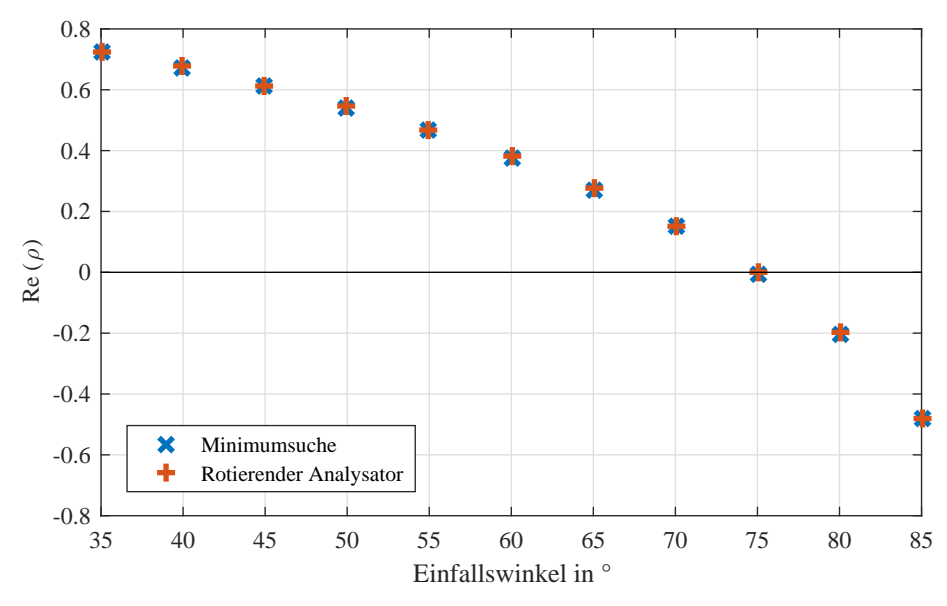

Abbildung 3.4.: Vergleich der Messung einer Probe mit der Methode "Minimumsuche"<br>und der Betissenden Auskustan" Mathaela und der "Rotierender Analysator" Methode

### <span id="page-17-0"></span>3.3. Datenauswertung

In den nachfolgenden Abschnitten werden zwei unterschiedliche Verfahren zur Auswertung der Messdaten vorgestellt. Die Auswertung wird sowohl mit der internen Ellipsometersoftware, als auch mit *Matlab* umgesetzt.

Die Voraussetzung für die Auswertung der Daten mit *Matlab* ist eine einheitliche Speicherung w¨ahrend der Messung. Die Daten durchlaufen in der Auswertungssequenz einen Algorithmus, welcher lediglich die Differenz (5◦ ) der Winkel einbezieht. Die einzelnen Datensätze müssen, bis auf den Winkel, somit gleich benannt werden. Sonst kann die anders bezeichnete Datei nicht durch das Programm geladen werden.

#### <span id="page-17-1"></span>3.3.1. Delta über Psi

Für dieses Auswerteverfahren werden die ausgegebenen ellipsometrischen Winkel  $\Delta$  und  $\Psi$ in einem Graphen dargestellt, siehe Abbildung [3.5.](#page-17-2) Die Messwerte sind als Kreuze darge-

<span id="page-17-2"></span>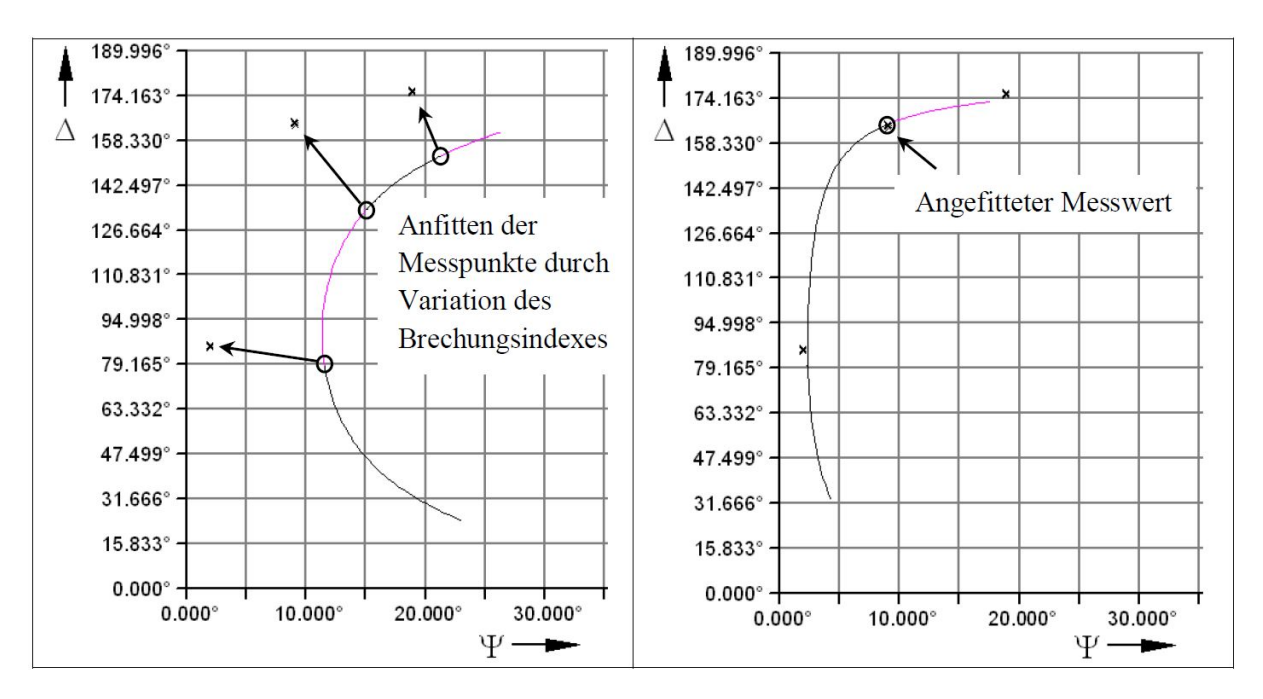

Abbildung 3.5.: Darstellung der ellipsometrischen Winkel ∆, Ψ und der Berechnungskurve mit der Ellipsometersoftware

stellt. Jeder 5◦ -Schritt wird in der berechneten Kurve mit einem Farbwechsel gekennzeichnet. Die Kurve weicht in der Regel von den gemessenen Werten ab, wie auf der linken Seite der Abbildung [3.5](#page-17-2) zu sehen. Um die Kurve anzupassen, wird der Brechungsindex oder die Schichtdicke variiert. Ergo kann die Kurve an die gemessenen Werte angefittet werden, sodass die Farbwechsel auf der Kurve liegen. Die angefittete Berechnungskurve ist auf der rechten Seite der Abbildung [3.5](#page-17-2) dargestellt. Die "Delta über Psi"-Auswertung<br>nachslich häufer schwiedig weil die Kunne von ächst en die Massusute und verätzlich gestaltet sich häufig schwierig, weil die Kurve zunächst an die Messwerte und zusätzlich noch hinsichtlich der Farbwechsel angepasst werden muss.

#### <span id="page-18-0"></span>3.3.2. Realteil von Rho über dem Einfallswinkel

Aus den ellipsometrischen Winkeln  $\Delta$  und  $\Psi$  und der Grundgleichung der Ellipsometrie [2.18](#page-12-3) lässt sich der Realteil  $Re(\rho)$  bestimmen, Gleichung [3.1.](#page-18-1)

<span id="page-18-1"></span>
$$
Re(\rho) = \tan(\Psi) \cdot \cos(\Delta) \tag{3.1}
$$

<span id="page-18-2"></span>Der Realteil  $Re(\rho)$  wird nun über dem jeweiligen Einfallswinkel  $\varphi_1$  dargestellt, siehe Abbildung [3.6.](#page-18-2)

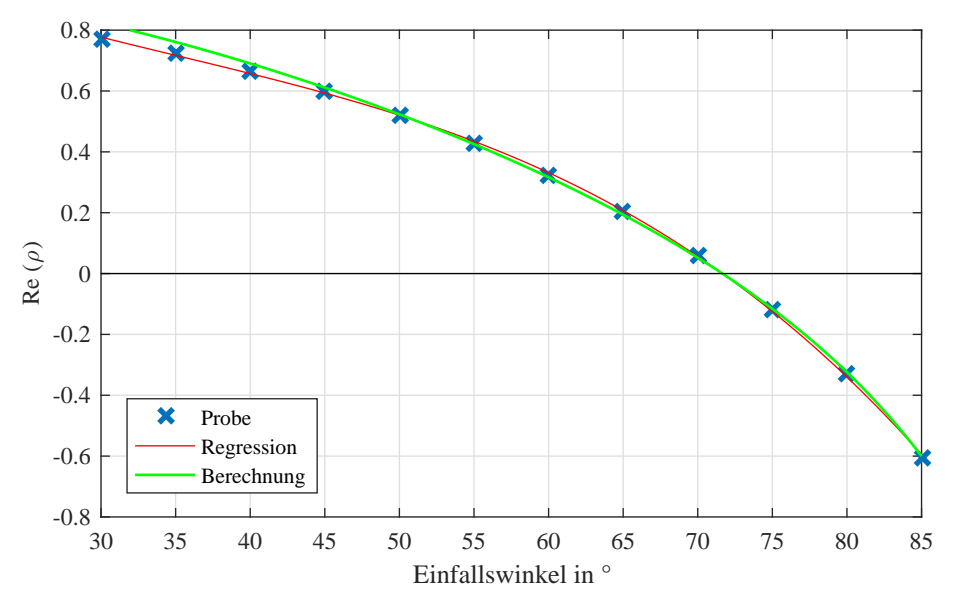

Abbildung 3.6.: Darstellung des Realteils  $Re(\rho)$  (blau), Polynom der gemessenen Werte (rot) und der Berechnungskurve (grün) über den Einfallswinkeln  $\varphi_1$ 

Zur Charakterisierung einer Probe mit einer Grenzfläche wird eine Regression an die gemessenen Werte angepasst. Hierzu wird ein Polynomgrad gew¨ahlt. Vor allem im Nulldurchgang sollte die Regression nah an den Messwerten liegen, da die Nullstelle die Lage des Brewsterwinkels  $\varphi_B$  kennzeichnet. Mit diesem lässt sich der Brechungsindex  $n_2$  eines Substrats bestimmen, Gleichung [2.13.](#page-11-1) Gegebenenfalls erfolgt anschließend ein Abgleich mit dem Literaturwert. Es besteht die Möglichkeit den ermittelten Brechungsindex  $n_2$ für die Auswertung des Einschichtmodells zu verwenden, welche nachfolgend beschrieben wird.

Die Messdaten von Proben mit zwei Grenzflächen werden ebenfalls mit dem Realteil  $Re(\rho)$ über dem Einfallswinkel  $\varphi_1$  dargestellt. Um eine Aussage über die Schichtdicke  $d_2$  oder die Brechungsindizes  $n_2$ ,  $n_3$  zu treffen, müssen zwei dieser Größen bekannt sein. Um den unbekannten Parameter zu bestimmen, wird ein Bereich gew¨ahlt und in diesem wird die zu bestimmende Größe variiert. Auf der Grundlage des Modells aus Kapitel [2.3.2](#page-11-0) werden für  $\rho$  mehrere Kurven berechnet. Bei geeignetem Variationsbereich können die Schichtdicke  $d_2$  oder die Brechungsindizes  $n_2$ ,  $n_3$  bestimmt werden.

In der Abbildung [3.7](#page-19-1) ist die gemessene Kurve eines Silizium-Substrats mit einer Calciumfluorid Schicht zu sehen. Die unbekannte Schichtdicke wird uber einen Bereich von ¨  $0\,nm \leq d_2 \leq 40\,nm$  variiert und die Kurvenschar berechnet. Der Bereich wird weiter angepasst, bis eine Aussage über die Schichtdicke getroffen werden kann. Das gleiche Prinzip wird angewendet, um einen unbekannten Brechungsindex zu bestimmen.

<span id="page-19-1"></span>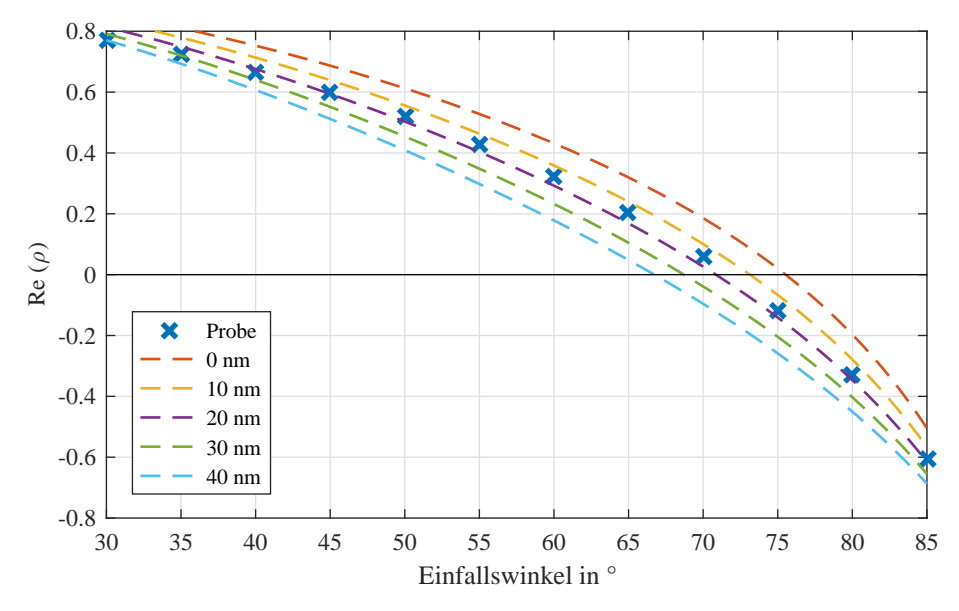

Abbildung 3.7.: Darstellung des Realteils  $Re(\rho)$  über den Einfallswinkeln  $\varphi_1$  einer Probe und den berechneten Kurven mit unterschiedlicher Schichtdicke  $d_2$ 

Das Anpassen einer Berechnungskurve findet sich in beiden Verfahren zur Auswertung wieder. Allerdings zeigte sich im Laufe der Untersuchung, dass die Auswertung nach Kapitel [3.3.2](#page-18-0) deutlich einfacher und anschaulicher ist. Entscheidende Vorteile sind:

- Direktes Ablesen des Brewsterwinkels
- Darstellungsmöglichkeit mehrerer Messkurven
- Darstellungsmöglichkeit mehrerer Berechnungskurven

Daher wird in dem Kapitel [5](#page-24-0) die Auswertung mit dem Realteil von Rho über dem Einfallswinkel verwendet.

#### <span id="page-19-0"></span>3.4. Fehlerrechnung

Die Messungen von Proben mit der " Rotierender Analysator" Methode lassen sich sehr gut reproduzieren. Innerhalb der zehn gemittelten Durchgänge während einer Messung liegt die Abweichung bei maximal  $\pm 0.01\%$  für  $\rho$ . Für weitere durchgeführte Messungen ergibt sich ebenfalls eine maximale Abweichung von ±0, 01%. Die maximale Abweichung zwischen den Methoden "Rotierender Analysator" und "Minimumsuche" liegt bei ±0,4%.<br>Die serfamund der Mechanik der Gerötze genungswennen Aberichtung der Winkels liegt Die aufgrund der Mechanik des Gerätes angenommene Abweichung des Winkels liegt bei maximal  $\pm 0.6\%$ . Insgesamt wird ein maximaler Fehler von  $\pm 1\%$  für die ermittelten Ergebnisse angenommen.

# <span id="page-20-0"></span>4. Materialsysteme

<span id="page-20-2"></span>Nachfolgend werden die verschiedenen Materialien beschrieben, die in dieser Arbeit verwendet werden $[13][14][15][16]$  $[13][14][15][16]$  $[13][14][15][16]$  $[13][14][15][16]$ . Die Tabelle [4.1](#page-20-2) liefert eine Übersicht über die Bezeichnung, das Elementsymbol und die Brechungsindizes bei einer Wellenlänge von  $\lambda = 632, 8 \, nm$ .

| Bezeichnung    | Elementsymbol                  | Brechungsindex |
|----------------|--------------------------------|----------------|
| Calciumfluorid | CaF <sub>2</sub>               | 1,43           |
| Magnesiumoxid  | MgO                            | 1,74           |
| Magnetit       | Fe <sub>3</sub> O <sub>4</sub> |                |
| Nickeloxid     | NiO                            | 2,37           |
| Silizium       | Si                             | 3,88           |
| Siliziumdioxid | SiO <sub>2</sub>               | 1,46           |

Tabelle 4.1.: Übersicht über die verwendeten Materialien, deren Elementsymbol und den Brechungsindizes (Literaturangabe)[\[7\]](#page-40-6)[\[17\]](#page-40-15)[\[18\]](#page-40-16)[\[19\]](#page-41-0)[\[20\]](#page-41-1)[\[21\]](#page-41-2)

### <span id="page-20-1"></span>4.1. Silizium und Siliziumdioxid

Silizium bietet als Substrat häufig die Basis einer Probe. Es ist das zweithäufigste Element auf der Erde und wird meist aus Quarz gewonnen. Der Quarz wird mit Kohlenstoff im Lichtbogenofen bei ungefähr 2000 °C zu Silizium reduziert. Das als Halbleiter in der Mikroelektronik verwendete, ultrareine Silizium, wird durch Zonenschmelzverfahren hergestellt. Die zunehmende Bedeutung erlangt das Silizium durch die Halbleitereigenschaften, die durch kleine Verunreinigungen gezielt eingestellt werden können.

In dieser Ausarbeitung wird Silizium als Substrat und mit einer Schicht Siliziumdioxid verwendet. Allerdings reagiert reines Silizium mit dem Sauerstoff aus der Umgebung, sodass selbst das Substrat von einer dünnen Schicht Siliziumdioxid umgeben ist. Die Silizium-Probe ist in der Abbildung [4.1](#page-21-2) zu sehen.

Für die Herstellung der Schichtsysteme wird Silizium mittels Sauerstoff und Temperaturen über  $1000^{\circ}C$  oxidiert. Weiterhin bietet Silizium die Basis für eine Probe mit einer Calciumfluorid-Schicht, welche nachfolgend näher beschrieben wird.

<span id="page-21-2"></span>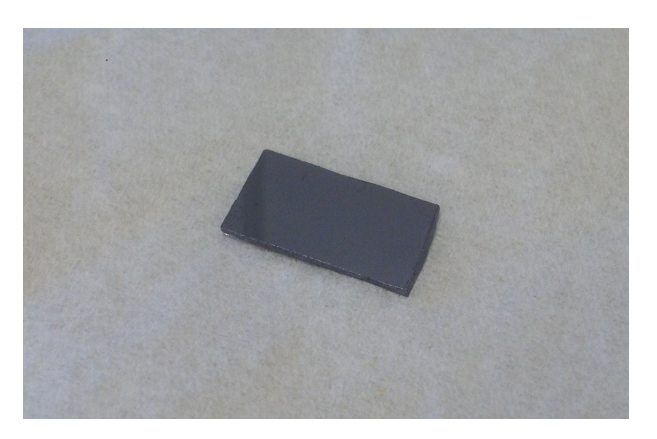

Abbildung 4.1.: Silizium Probe

### <span id="page-21-0"></span>4.2. Calciumfluorid

Calciumfluorid wird aus Flussspat beziehungsweise Fluorit gewonnen, das kristallin und in vielen Farben vorkommt, was durch unterschiedliche Arten von Verunreinigungen hervorgerufen wird. Die Gewinnung erfolgt, indem es zerkleinert wird und die Verunreinigungen an die Oberfläche geschwemmt werden.

<span id="page-21-3"></span>Calciumfluorid besitzt besondere optische Eigenschaften, wie die Durchlässigkeit von ultraviolettem und infrarotem Licht, und wird daher unter anderem als Linse verwendet. In dieser Untersuchung wird Calciumfluorid sowohl als Substrat als auch als Einschichtsystem auf Silizium verwendet. Die Abbildung [4.2](#page-21-3) zeigt das Calciumfluorid-Substrat.

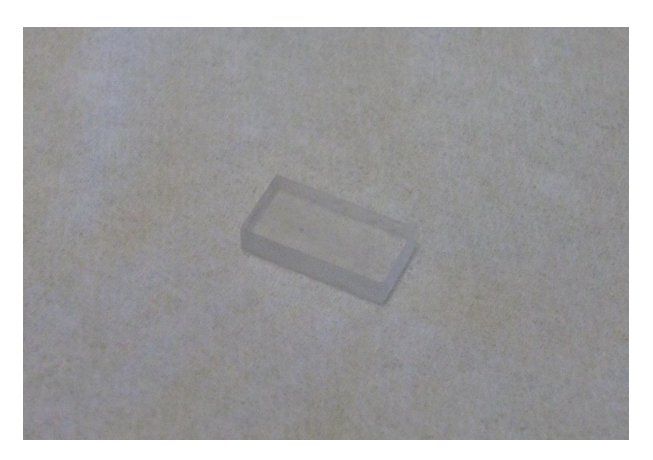

Abbildung 4.2.: Calciumfluorid Probe

### <span id="page-21-1"></span>4.3. Magnesiumoxid

Die Herstellung von Magnesiumoxid ist stark temperaturabhängig, da Magnesiumoxid einen Schmelzpunkt von  $2800 °C$  besitzt. Aus dem natürlich vorkommenden Magnesiumcarbonat lässt sich so mit steigender Temperatur gebranntes Magnesiumoxid, Sintermagnesiumoxid und Schmelzmagnesiumoxid herstellen.

Wegen der hohen Temperaturfestigkeit wird es als Material für Öfen und Schmelztiegel verwendet. Weiterhin wird Magnesiumoxid wie im Kapitel [4.2](#page-21-0) zuvor als optisches Material und als dünner Supraleiterfilm eingesetzt.

<span id="page-22-1"></span>In dieser Ausarbeitung wird Magnesiumoxid sowohl als Substrat als auch als Basis fur ein ¨ Einschichtsystem verwendet. Das Substrat ist in der Abbildung [4.3](#page-22-1) zu sehen.

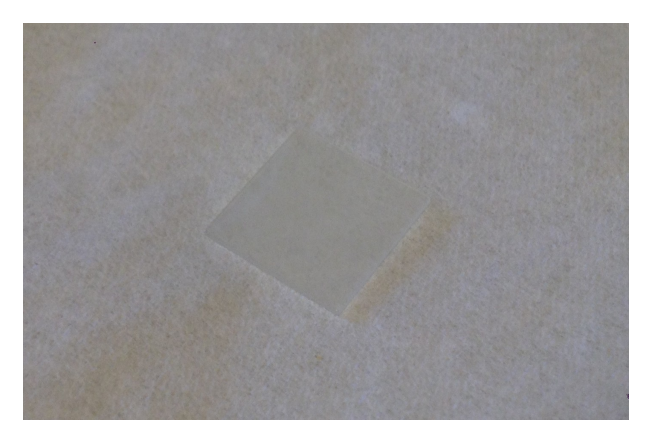

Abbildung 4.3.: Magnesiumoxid Probe

Die beiden Schichten auf dem Magnesiumoxid sind Magnetit sowie Nickeloxid und werden in den beiden letzten Kapiteln erläutert.

### <span id="page-22-0"></span>4.4. Magnetit

Magnetit kommt auf der Erde häufig in Vulkangestein vor. Kristalle aus reinem Magnetit werden durch Zonenschmelzverfahren gezogen, ähnlich wie Silizium in Kapitel [4.1.](#page-20-1) Ebenso wie Silizium findet auch Magnetit häufig Anwendung in der Halbleiterelektronik. Die theoretische Spinpolarisation von 100% ermöglicht eine neue Art der Speicherung, die im Gegensatz zu herkömmlichen Speicherverfahren nicht flüchtig ist. Magnetit wird als Schicht auf einem Magnesiumoxid-Substrat verwendet. Trotz der Bedingung aus Kapite[l2.3.2,](#page-11-0) werden die magnetischen Eigenschaften des Magnetit hier vernachlässigt.

### <span id="page-23-0"></span>4.5. Nickeloxid

<span id="page-23-1"></span>Es wird zwischen grünem und schwarzem Nickeloxid unterschieden. Die Gewinnung erfolgt durch Calcinierung, was Entwässern und Zersetzen durch Erhitzen von Nickelsalzen bedeutet. Das in dieser Ausarbeitung verwendete schwarze Nickeloxid wird durch Calcinierung von Nickelcarbonat oder durch Oxidation von hochreinem Nickelpulver hergestellt. Die untersuchte Probe ist der folgenden Abbildung [4.4](#page-23-1) zu entnehmen.

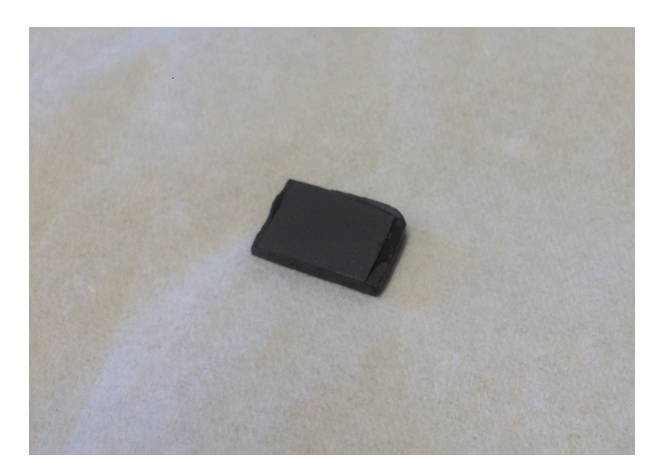

Abbildung 4.4.: Nickeloxid Probe

Es wird zur Produktion von Katalysatoren und Elektroden genutzt. Außerdem werden optische Materialien, wie Gläser, Glasuren und Keramiken durch Zusatz von Nickeloxid hergestellt. Nickeloxid wird als Substrat und Schicht auf Magnesiumoxid untersucht.

# <span id="page-24-0"></span>5. Experimentelle Ergebnisse

Nachfolgend werden die Ergebnisse der durchgeführten Messungen dargestellt und erläutert. Die beiden in Kapitel [3.2](#page-15-0) beschriebenen Messmethoden wurden im Vorfeld untersucht und verglichen. Dabei hat sich herausgestellt, dass kein wesentlicher Unterschied bezüglich der Messgenauigkeit vorhanden ist. Die Methode "Rotierender Analysator" ist bezagnen der Messgenaargken vorhanden ist. Die Methode "Rotterender Anlarysator" ist<br>jedoch deutlich zuverlässiger. Messungen führten nie zu Störungen oder Abbrüchen. Die Methode "Minimumsuche" fiel allerdings häufiger mit Fehlermeldungen oder Messabbrü-<br>skap auf, Damnach werden die Messungen alle mit den "Betienenden Analyseter" Methode chen auf. Demnach werden die Messungen alle mit der "Rotierender Analysator" Methode<br>durch naführt durchgeführt.

### <span id="page-24-1"></span>5.1. Substrate

<span id="page-24-2"></span>Zunächst werden die Substrate untersucht, da sie die Basis für die Analyse der komple-xeren Einschichtsysteme sind. In der Abbildung [5.1](#page-24-2) sind die Realteile von  $\rho$  über den Einfallswinkeln der gemessenen Substrate abgebildet.

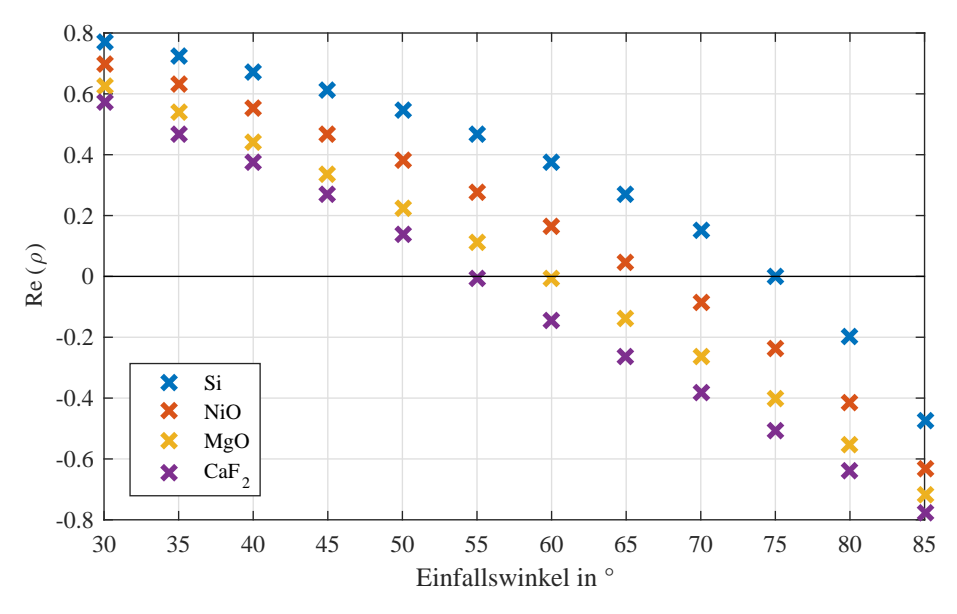

Abbildung 5.1.: Messkurven verschiedener Substrate zur Bestimmung des Brewsterwinkels

Der Brechungsindex der Proben soll bestimmt werden, indem eine Regression an die einzelnen Messkurven der Substrate angepasst wird, vergleiche Kapitel [3.3.2.](#page-18-0) Die Nullstelle der horizontalen Achse kennzeichnet den Brewsterwinkel. Mit ihm lassen sich die Brechungsindizes  $n_2$  bestimmen, vergleiche Formel [2.13.](#page-11-1) Die folgenden Abbildungen zeigen einen Ausschnitt in der Nähe des Brewsterwinkels. Weiterhin ist jeweils die Regression in rot und die mit dem Modell aus Kapitel [3.3.2](#page-18-0) berechnete Kurve in grün dargestellt.

<span id="page-25-0"></span>Die Abbildung [5.2](#page-25-0) zeigt die Vergrößerung des Verlaufs für das Substrat Silizium mit einer dünnen Oxidschicht.

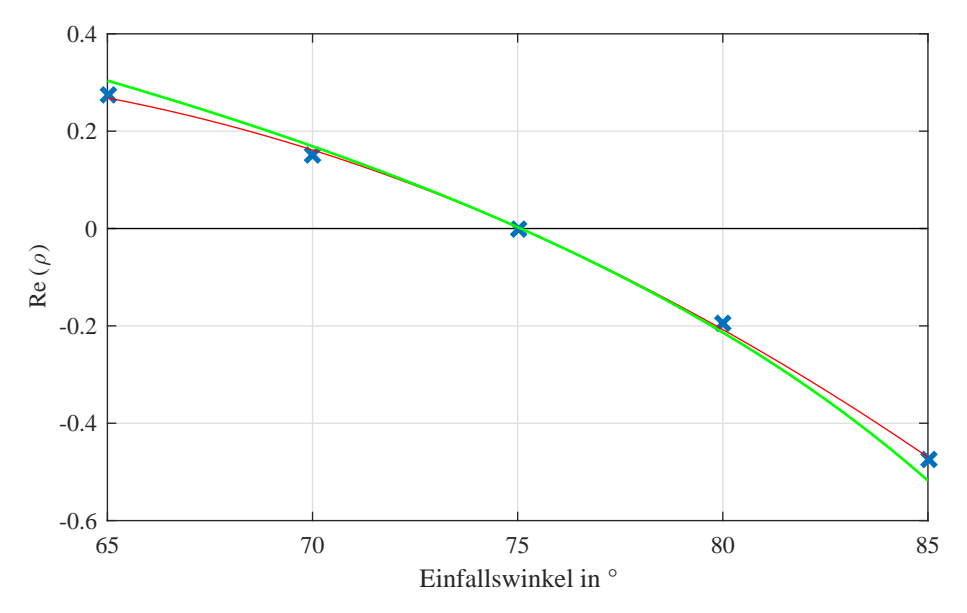

Abbildung 5.2.: Silizium Substrat mit einer dunnen Schicht Siliziumdioxid und einem ¨ Brewsterwinkel von 75,  $1 \pm 0,05^{\circ}$ 

Da reines Silizium sofort mit dem Sauerstoff der Umgebung reagiert, befindet sich hier eine marginale Siliziumdioxidschicht auf der Oberfläche. Daher hebt sich Silizium, beziehungsweise Siliziumdioxid, von den anderen Substraten ab.

<span id="page-25-1"></span>In der Abbildung [5.3](#page-25-1) sieht man den vergrößerten Ausschnitt für den Verlauf des Substrats Nickeloxid.

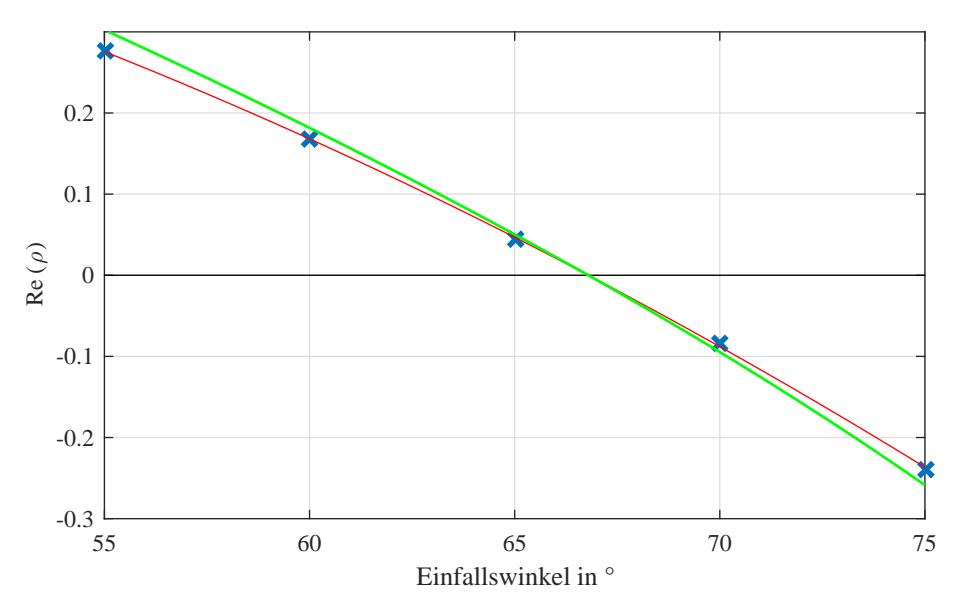

Abbildung 5.3.: Nickeloxid Substrat mit einem Brewsterwinkel von 66,  $8 \pm 0.05^{\circ}$ 

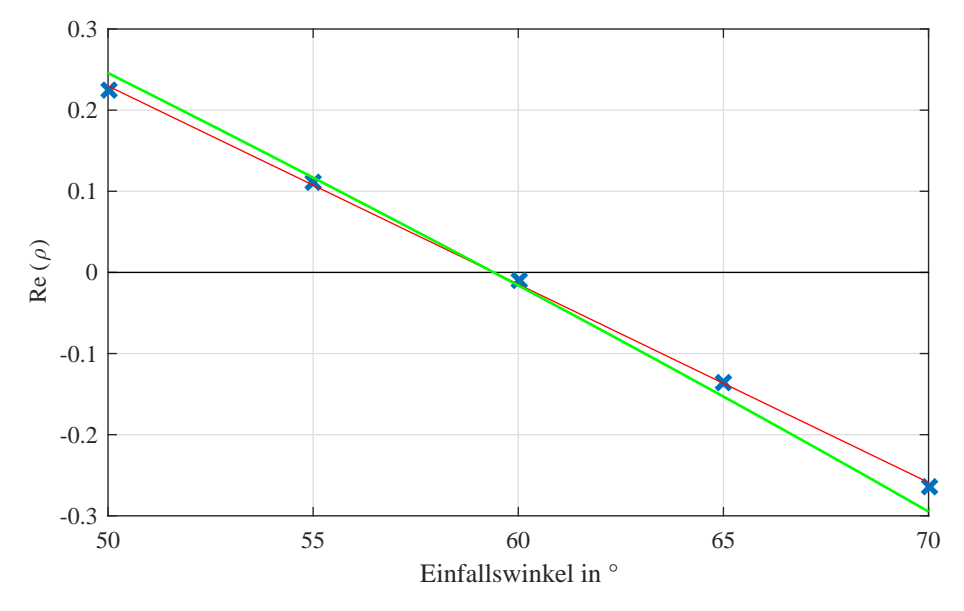

<span id="page-26-0"></span>Die Lage des Brewsterwinkels für das Substrat Magnesiumoxid ist in der Abbildung [5.4](#page-26-0) zu sehen.

Abbildung 5.4.: Magnesiumoxid Substrat mit einem Brewsterwinkel von 59,  $4 \pm 0.05^{\circ}$ 

<span id="page-26-1"></span>Das Calciumfluorid Substrat ist in der Abbildung [5.5](#page-26-1) vergrößert dargestellt.

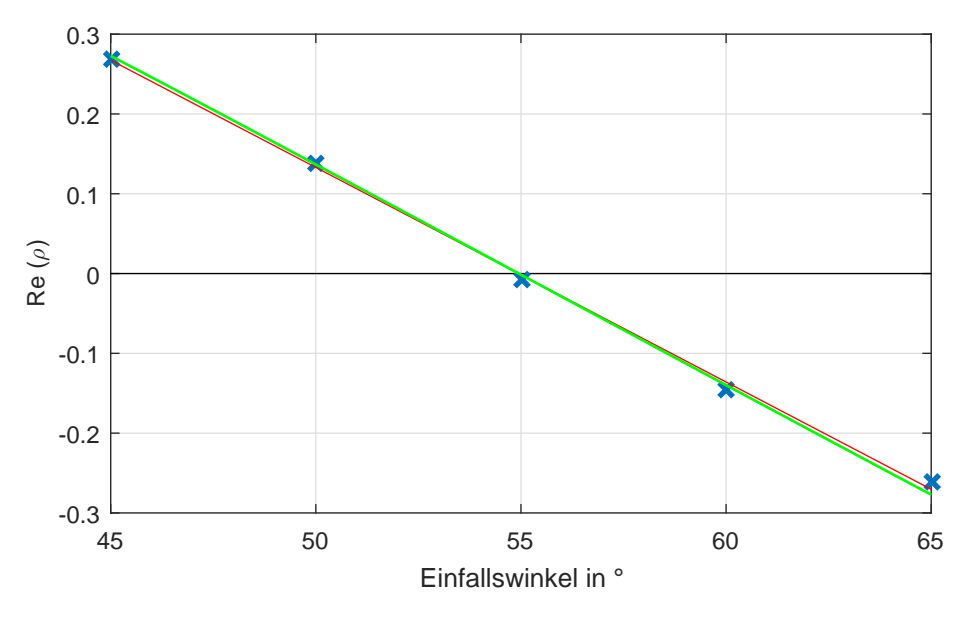

Abbildung 5.5.: Calciumfluorid Substrat mit einem Brewsterwinkel von  $54, 8 \pm 0, 05$ °

Die Tabelle [5.1](#page-27-2) enthält eine Übersicht über die messtechnisch bestimmten Brechungsindizes und die Werte aus der Literatur.

Der Vergleich zeigt eine plausible Übereinstimmung. Eine höhere Diskrepanz von  $3,5\%$  der beiden Brechungsindizes des Siliziums ist auffällig. Die dünne Schicht Siliziumdioxid ist für die Abweichung verantwortlich, da der Brechungsindex von Siliziumdioxid  $n_{SiO_2} = 1,46$ deutlich geringer ist als der von reinem Silizium. Im Kapitel [5.2.1](#page-27-1) werden weitere Untersuchungen von  $SiO_2/Si$ -Proben vorgestellt, die diesen Effekt untersuchen.

<span id="page-27-2"></span>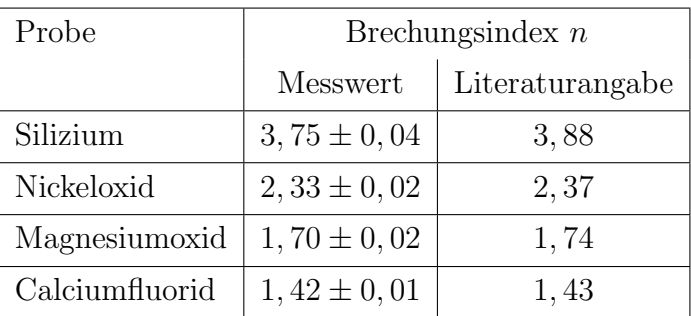

Tabelle 5.1.: Vergleich der gemessenen Brechungsindizes mit den Literaturangaben der jeweiligen Substrate

Die Abweichung der Brechungsindizes von Nickeloxid und Magnesiumoxid im Vergleich zur Literaturangabe liegt knapp außerhalb der angenommenen Fehlergrenzen. Die Abweichung des Calciumfluorids liegt innerhalb der Fehlergrenzen.

### <span id="page-27-0"></span>5.2. Einschichtsysteme

Die Auswertung der Proben mit zwei Grenzflächen befindet sich in den Unterkapiteln.

#### <span id="page-27-1"></span>5.2.1. Siliziumdioxid auf Silizium

Die Abbildung [5.6](#page-27-3) zeigt die untersuchten Silizium Proben mit unterschiedlich großer Siliziumdioxidschicht. Die Probe P01 wurde im Kapitel [5.1](#page-24-1) bereits als Silizium-Substrat untersucht und nachfolgend wird die Dicke der Siliziumdioxidschicht bestimmt.

<span id="page-27-3"></span>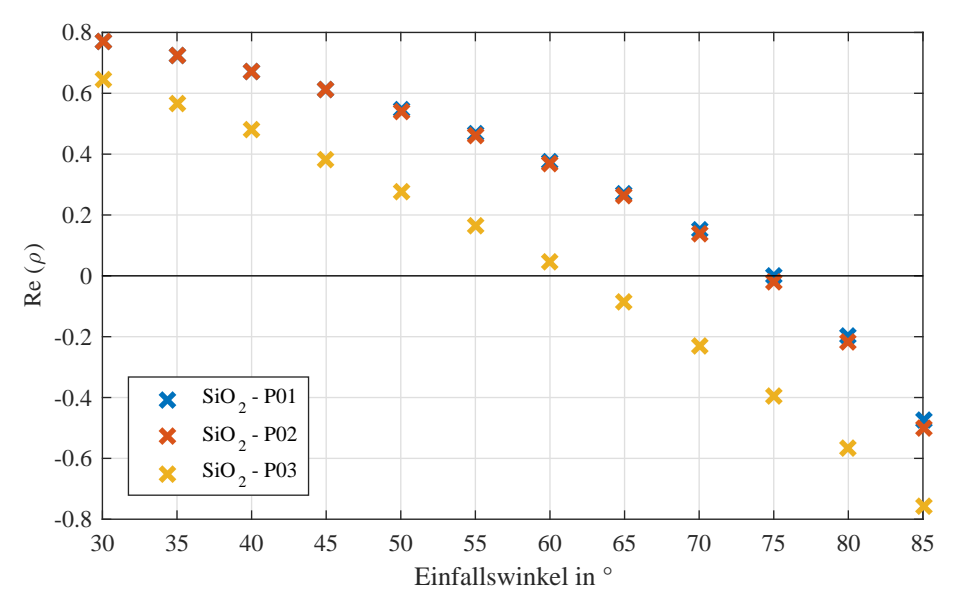

Abbildung 5.6.: Siliziumdioxid auf Silizium Proben mit unterschiedlicher Schichtdicke

Die beiden Proben P01 und P02 weisen eine vergleichsweise dünne Siliziumdioxidschicht auf. Der Schichtdicke  $d_2$  der Probe P03 ist deutlich größer. Da bei Proben mit zwei Grenzflächen nicht das einfache Berechnungsmodell herangezogen werden kann, wird für die drei Proben das Modell nach Abbildung [3.7](#page-19-1) genutzt.

<span id="page-28-0"></span>Zunächst soll die Schichtdicke  $d_2$  für die Proben ermittelt werden. In der Abbildung [5.7](#page-28-0) ist die Berechnung für die Proben  $P01$  und  $P02$  zu sehen. Die Berechnung wurde mit

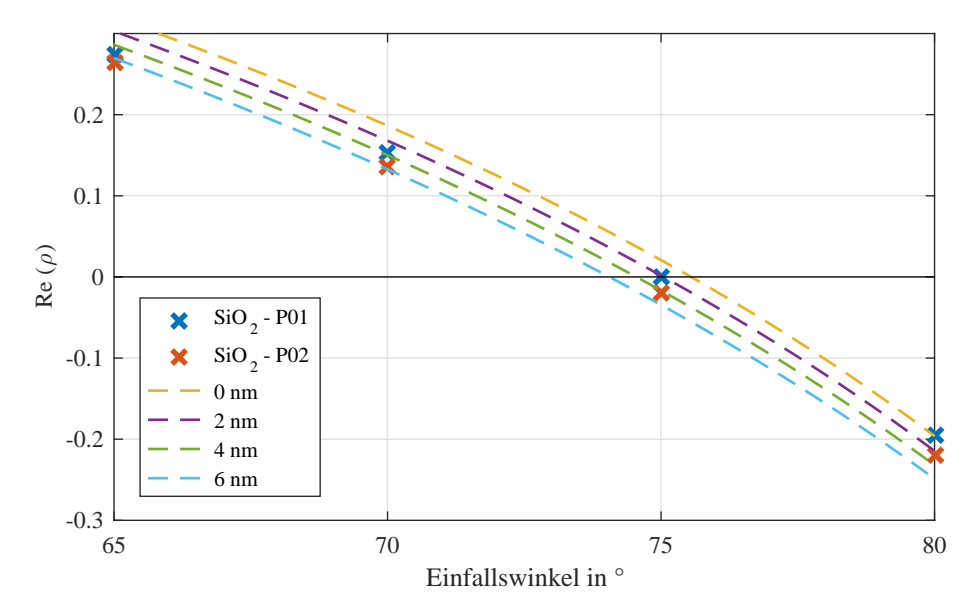

Abbildung 5.7.: Proben  $SiO_2/Si - P01$  und  $SiO_2/Si - P01$  und die berechnete Kurvenschar mit variierter Schichtdicke  $d_2$  von  $0 \, nm - 6 \, nm$ 

den Brechungsindizes  $n_{SiO_2} = 1,46$  und  $n_{Si} = 3,88$  durchgeführt. Die Schichtdicke  $d_2$ der Probe P01 beträgt ungefähr  $2 \pm 0.02$  nm und die Probe P02 weist eine Schichtdicke  $d_2 \cong 4 \pm 0, 04 \, nm$  auf.

In der Abbildung [5.8](#page-29-1) befindet sich die Vergrößerung des Verlaufs der Probe P03 im Bereich des Brewsterwinkels. Es ergibt sich eine Schichtdicke  $d_2 \approx 70 \pm 0, 7 \, nm$ .

<span id="page-29-1"></span>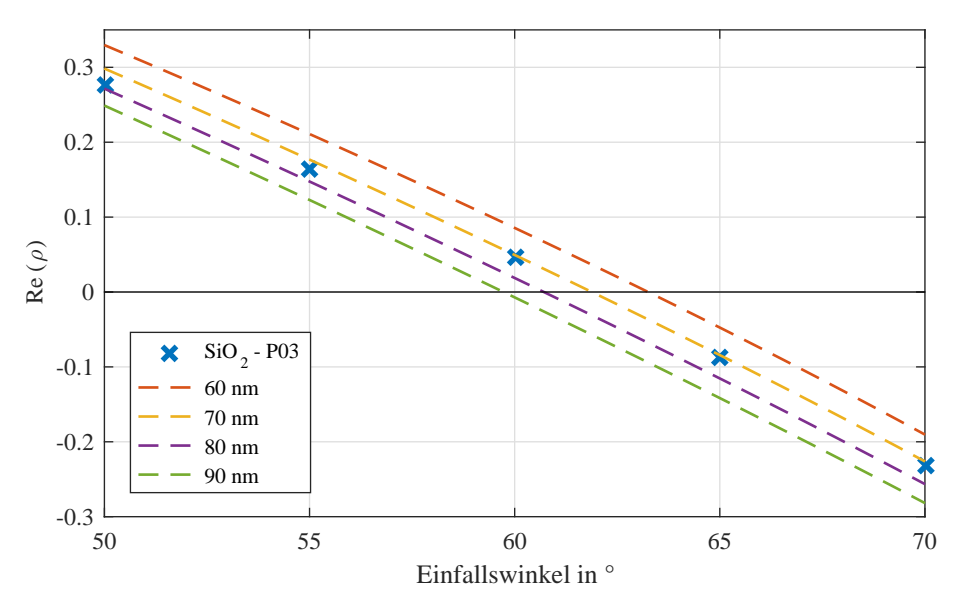

Abbildung 5.8.: Probe  $SiO_2/Si - P03$  und die berechnete Kurvenschar mit variierter Schichtdicke  $d_2$  von 60 nm – 90 nm

#### <span id="page-29-0"></span>5.2.2. Calciumfluorid auf Silizium

Im Praktikum könnten Studenten und Studentinnen eigene  $CaF_2/Si$  Proben herstellen und messen. Daher soll in diesem Kapitel eine möglichst große Auswahl an Proben un-tersucht werden. Eine Übersicht über die gemessenen Proben ist der Abbildung [5.9](#page-29-2) zu entnehmen.

<span id="page-29-2"></span>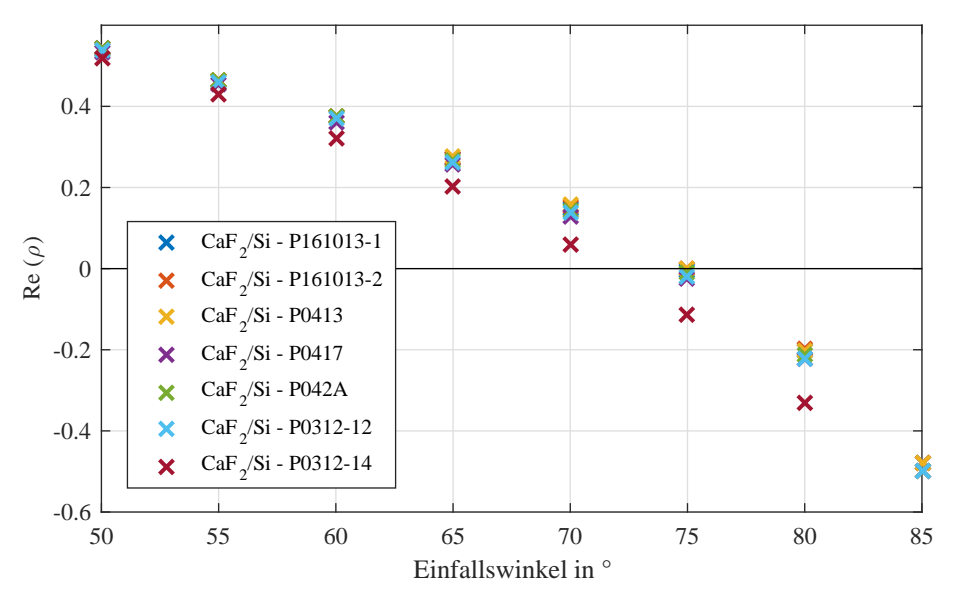

Abbildung 5.9.: Calciumfluorid auf Silizium Proben mit unterschiedlicher Schichtdicke

Die beiden Proben P161013−1 und P161013−2 sind speziell für das Praktikum hergestellt worden. Die Messung der Probe P161013 − 1 mittels Röntgenreflektometrie lieferte eine Schichtdicke von  $d_2 = 4 \, nm$ . Jedoch wurde dabei der Brechungsindex des Calciumfluorids angefittet. Mit den Brechungsindizes  $n_1(\text{Luff})$ ,  $n_3(\text{Substrat})$  und der Schichtdicke  $d_2$  soll

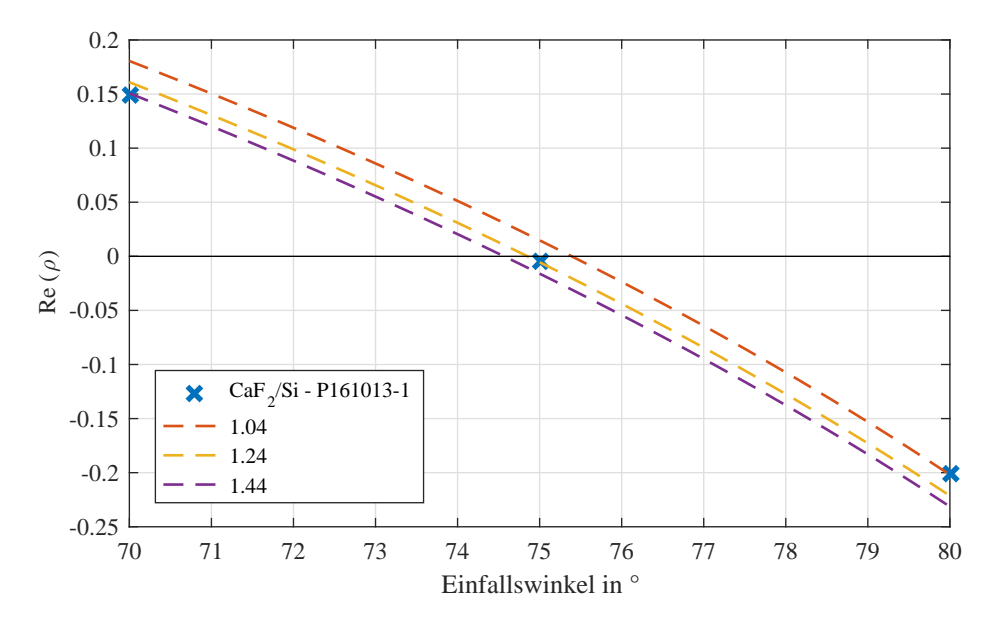

<span id="page-30-0"></span>der Brechungsindex  $n_2$ (Calciumfluorid) bestimmt werden, Abbildung [5.10.](#page-30-0)

Abbildung 5.10.: Probe  $CaF2/Si-P161013-1$  mit Brechungsindizes  $n_2$  von 1, 14−1, 44

Der durch die Messung bestimmte Brechungsindex beträgt  $n_2 = 1.24 \pm 0.01$ , wodurch er sich um 0, 19 vom Literaturwert ( $n_{CaF_2} = 1,43$ ) und um 0, 18 vom gemessenen Wert ( $n =$ 1, 42) aus Kapitel [5.1](#page-24-1) abhebt. Zunächst wird die Schichtdicke  $d_2$  der Proben mit dem Brechungsindex  $n_2 = 1.24$  bestimmt. Da die Schichtdicke der Proben sehr nah beieinander liegt, ist die folgende Abbildung [5.11](#page-30-1) deutlich vergrößert dargestellt.

<span id="page-30-1"></span>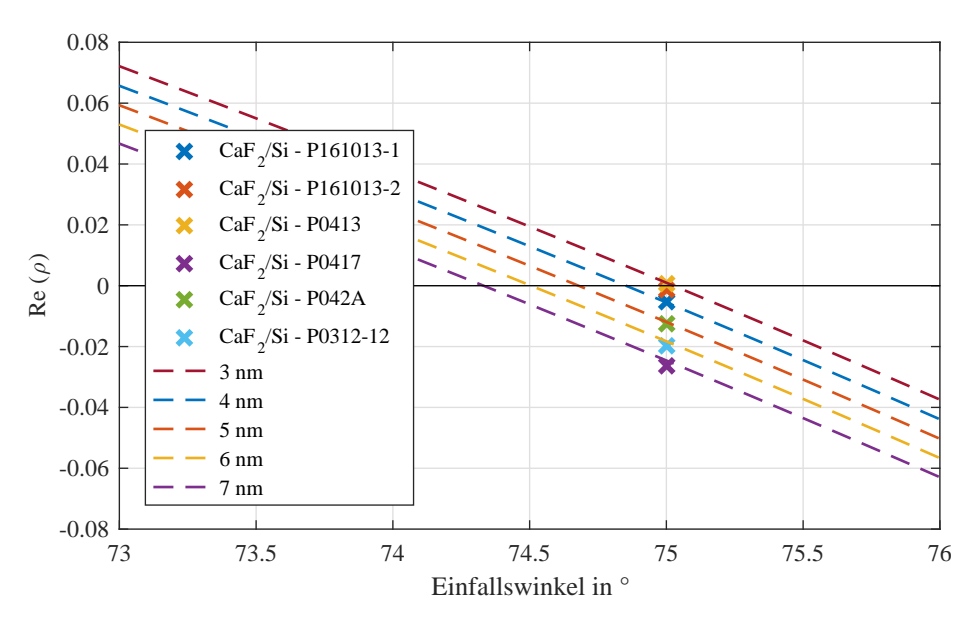

Abbildung 5.11.: Proben  $CaF_2/Si$  mit dem zuvor bestimmten Brechungsindex  $n_2 = 1, 24$ und variierter Schichtdicke  $d_2$  von  $3 nm - 7 nm$ 

Die Abbildung [5.12](#page-31-0) zeigt die Auswertung mit dem Brechungsindex  $n_{CaF_2} = 1,43$  für Calciumfluorid aus der Literatur.

<span id="page-31-0"></span>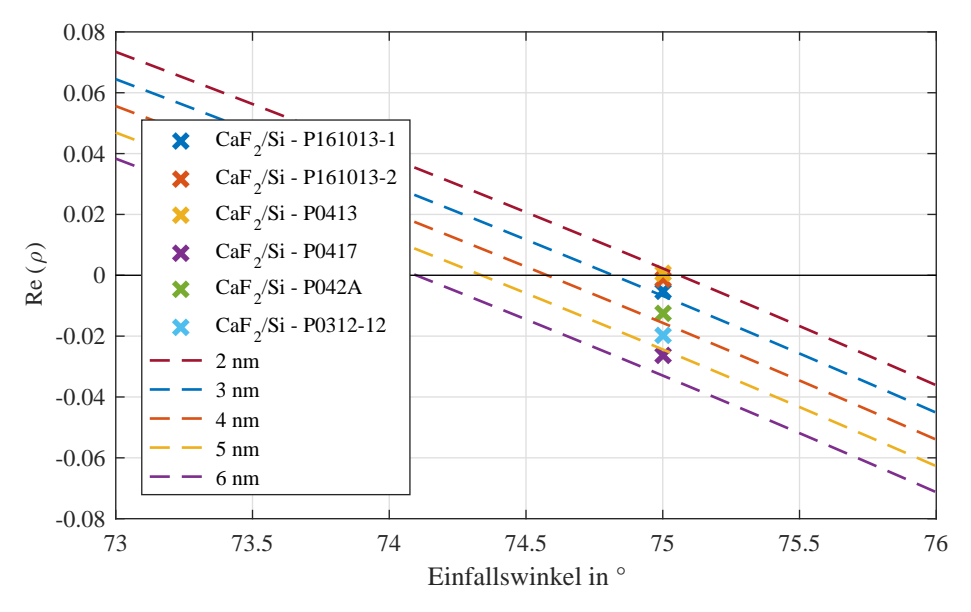

Abbildung 5.12.: Proben  $CaF_2/Si$  mit dem Brechungsindex  $n_{CaF_2} = 1,43$  aus der Literatur und variierter Schichtdicke  $d_2$  von  $2\,nm - 6\,nm$ 

<span id="page-31-1"></span>Die Ergebnisse werden auf  $0, 5 \, nm$  gerundet. Das Berechnungsmodell gibt hier für Winkel oberhalb des Brewsterwinkels niedrigere Schichtdicken aus und unterhalb umgekehrt. Dementsprechend wird die Schichtdicke der Proben P0417 und P0312 − 12 aufgerundet. Die Ergebnisse der Auswertung sind der Tabelle [5.2](#page-31-1) zu entnehmen.

| $CaF_2/Si$ -Probe     | Schichtdicke $d_2$ in nm |                   |  |
|-----------------------|--------------------------|-------------------|--|
|                       | $n_{P161013-1}=1,24$     | $n_{CaF2} = 1,43$ |  |
|                       | (aus Film bestimmt)      | (aus Literatur)   |  |
| P <sub>161013-1</sub> | $4 \pm 0.04$             | $3 \pm 0.03$      |  |
| P <sub>161013-2</sub> | $3, 5 \pm 0, 04$         | $2, 5 \pm 0, 03$  |  |
| P0413                 | $3 \pm 0.03$             | $2 \pm 0.02$      |  |
| P <sub>0417</sub>     | $7, 5 \pm 0, 08$         | $5, 5 \pm 0, 06$  |  |
| P042A                 | $5 \pm 0.05$             | $3, 5 \pm 0, 04$  |  |
| P0312-12              | $6, 5 \pm 0, 07$         | $4, 5 \pm 0, 05$  |  |
| P0312-14              | $22, 5 \pm 0, 22$        | $16, 5 \pm 0, 17$ |  |

Tabelle 5.2.: Vergleich der gemessenen CaF2-Proben mit bestimmtem Brechungsindex und Literaturangabe

Durch die Korrektur des Brechungsindex des Calciumfluorids nach unten, erhöht sich der Wert der ermittelten Schichtdicke  $d_2$ . Auffällig ist, dass die mit dem Literaturwert  $n_{CaF_2}$  = 1, 43 bestimmte Schichtdicke zwischen 25% − 33% abweicht.

#### <span id="page-32-0"></span>5.2.3. Nickeloxid auf Magnesiumoxid

<span id="page-32-1"></span>Die Abbildung [5.13](#page-32-1) zeigt die Messergebnisse der Nickeloxid auf Magnesiumoxid Proben. Die Schichtdicke $d_2$ aller Proben liegt nah beieinander.

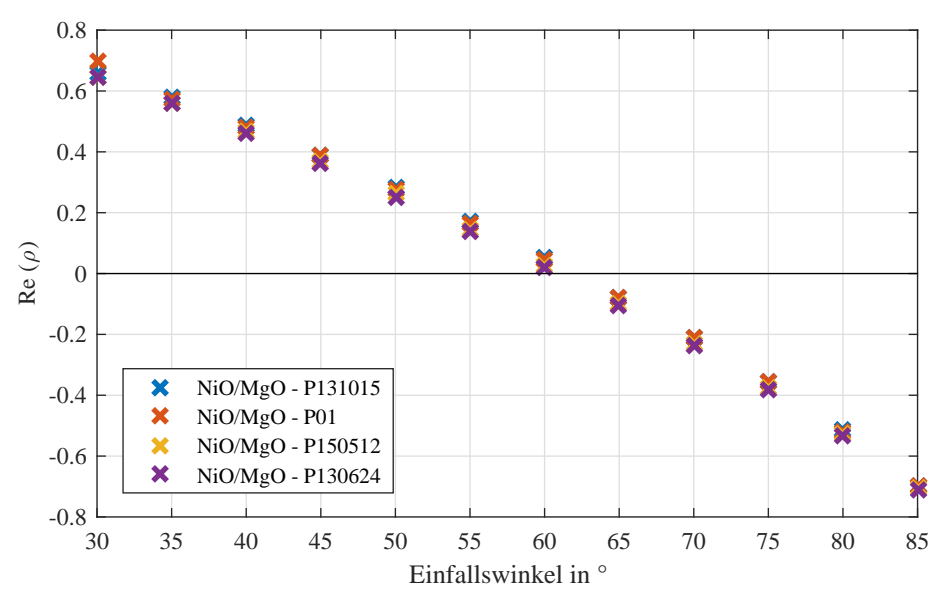

Abbildung 5.13.: Nickeloxid auf Magnesiumoxid Proben mit unterschiedlicher Schichtdicke

<span id="page-32-2"></span>Nachfolgend wird die Schichtdicke der Proben P131015 und P01 bestimmt. Der Aus-schnitt in Abbildung [5.14](#page-32-2) ist deutlich vergrößert dargestellt.

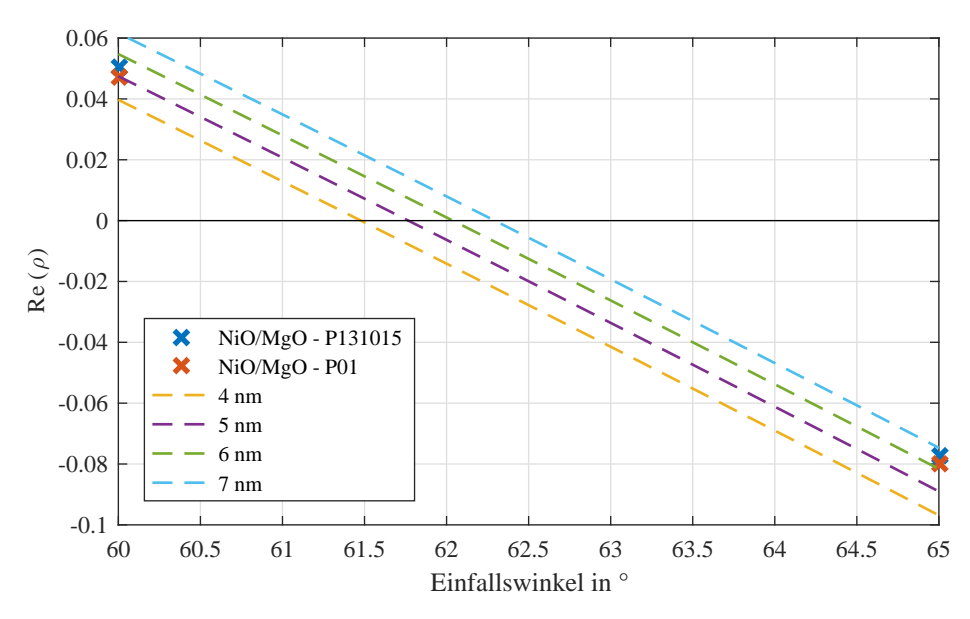

Abbildung 5.14.: Proben  $NiO/MgO - P131015$  und  $NiO/MgO - P01$  mit variierter Schichtdicke $d_2$ von  $4-7\,nm$ 

Der Brewsterwinkel aller Proben liegt im Bereich von 62◦ und somit zwischen zwei Einfallswinkeln. Die Schichtdicke der Probe P131015 beträgt  $d_2 \cong 6 \pm 0,06$  nm. Die zweite abgebildete Probe P01 weißt eine Schichtdicke  $d_2$  von ungefähr  $5, 5 \pm 0, 06 \, nm$  auf.

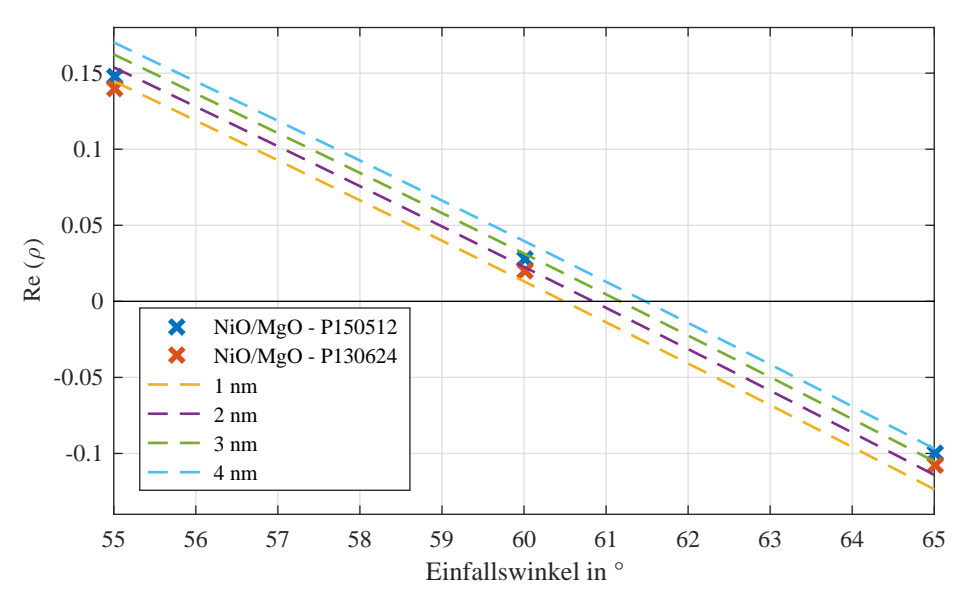

<span id="page-33-0"></span>Die nachfolgende Abbildung [5.15](#page-33-0) zeigt die Auswertung der Proben P150512 und P130624.

Abbildung 5.15.: Proben  $NiO/MgO - P150512$  und  $NiO/MgO - P130624$  mit variierter Schichtdicke $d_2$ von  $1-4\,nm$ 

Die Schichtdicke der Probe P130624 beträgt  $d_2 \cong 2 \pm 0,02 \, nm$  und die Schichtdicke der Probe  $P150512$  beträgt  $d_2 \cong 3 \pm 0,03$  nm.

#### <span id="page-34-0"></span>5.2.4. Magnetit auf Magnesiumoxid

<span id="page-34-1"></span>In der Abbildung [5.16](#page-34-1) sind die vier untersuchten Proben in einem Graphen dargestellt. Wie zuvor, weisen jeweils zwei untersuchte Proben nah beieinander liegende Schichtdicken

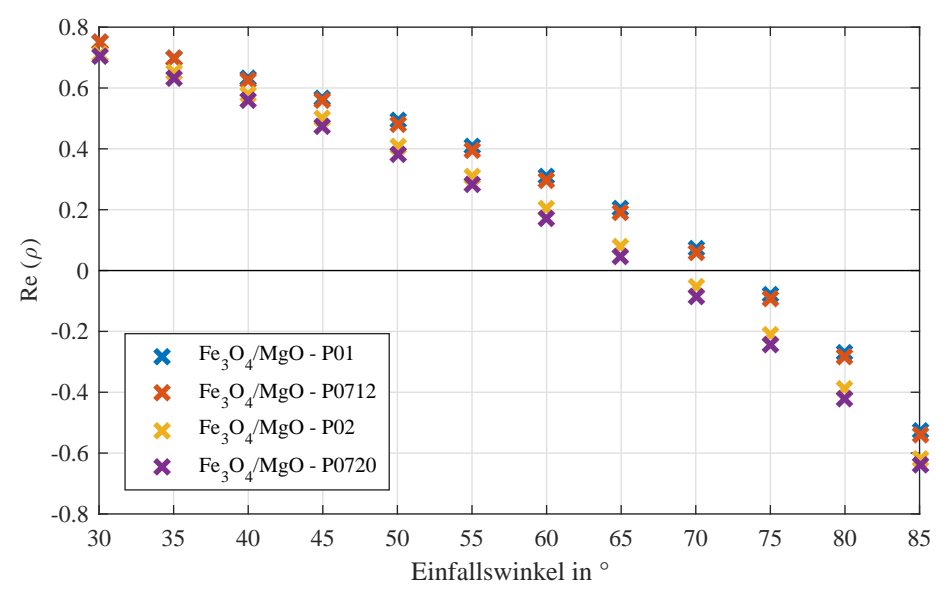

Abbildung 5.16.: Magnetit auf Magnesiumoxid Proben mit unterschiedlicher Schichtdicke

auf. Der Brechungsindex  $n_2$  von Magnetit lässt sich aus der Literatur nicht eindeutig entnehmen. Die Schichtdicke  $d_2$  der beiden Proben P01 und P02 wurde mittels Röntgenreflektometrie bestimmt. Wie zuvor in Kapitel [5.2.2,](#page-29-0) wird auch hier mit gegebener Schichtdicke der Brechungsindex  $n_2$  abgegrenzt. Die Probe P01 weist eine Schichtdicke  $d_2 = 20 \, nm$  auf. In der Abbildung [5.17](#page-34-2) kann die Bestimmung des Brechungsindex  $n_2$  entnommen werden.

<span id="page-34-2"></span>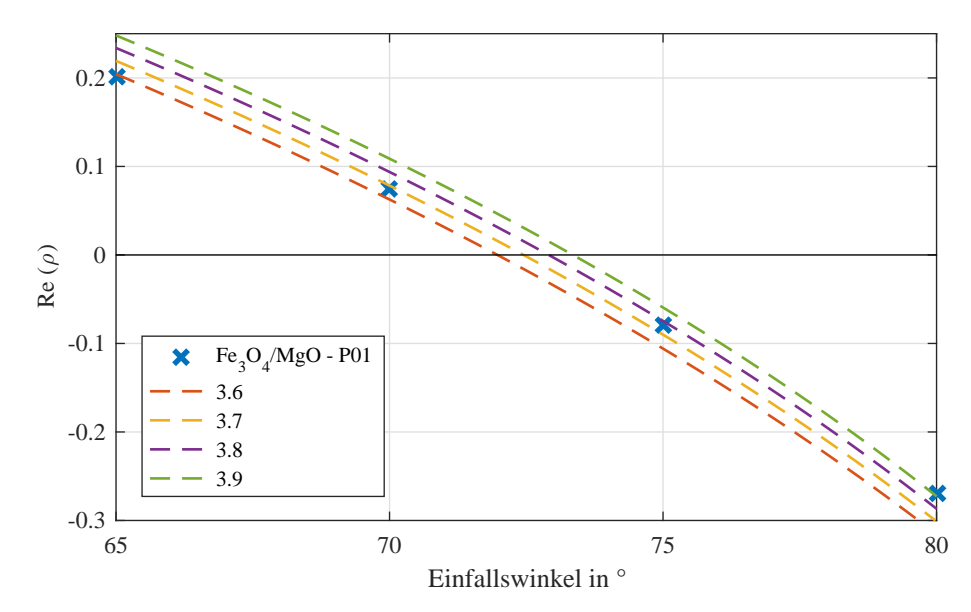

Abbildung 5.17.: Probe  $Fe<sub>3</sub>O<sub>4</sub>/MgO - P01$  mit Brechungsindizes  $n_2$  von 3,6 – 3,9

Der bestimmte Brechungsindex der Probe P01 liegt bei ungefähr  $n_2 \approx 3, 75 \pm 0, 04$ .

<span id="page-35-0"></span>Die bekannte Schichtdicke der zweiten Probe P02 ist  $d_2 = 10 \, nm$ . Der Brechungsindex  $n_2$ wird wie zuvor bestimmt und das Ergebnis ist in der Abbildung [5.18](#page-35-0) zu sehen.

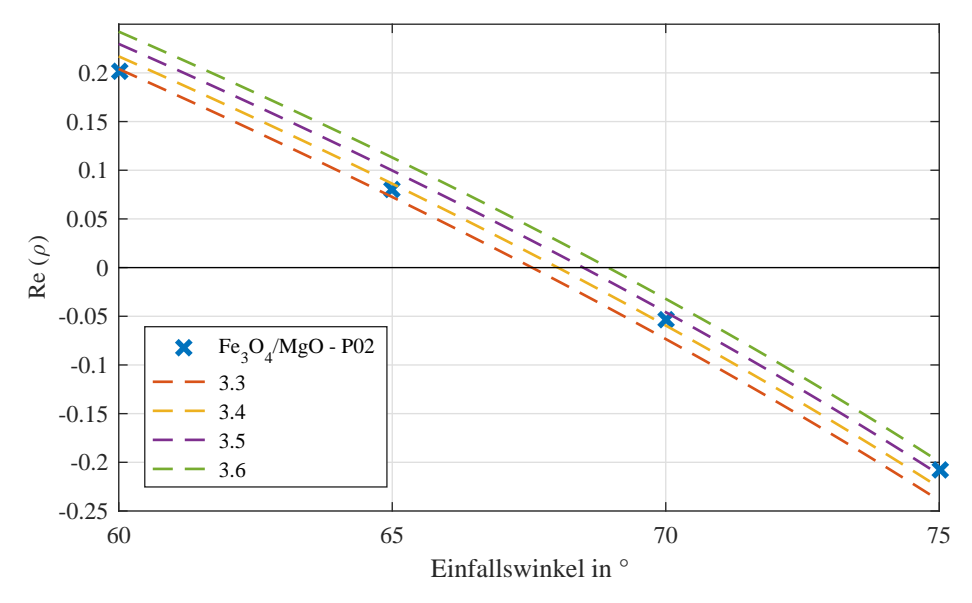

Abbildung 5.18.: Probe  $Fe<sub>3</sub>O<sub>4</sub>/MgO - P02$  mit Brechungsindizes  $n_2$  von 3, 3 – 3, 6

Der Brechungsindex, mit der Probe P02 bestimmt, beträgt  $n_2 \approx 3, 4 \pm 0, 03$ . Die bestimmten Brechungsindizes liegen außerhalb ihrer jeweiligen Fehlergrenzen. Daher wird ein gemittelter Brechungsindex für Magnetit $(Fe<sub>3</sub>O<sub>4</sub>)$  von  $n_2 \approx 3,58$  bestimmt. Mit dem gemittelten Brechungsindex wird nun noch einmal die Dicke aller Proben bestimmt. Die beiden Proben mit der größeren Schichtdicke werden in der Abbildung [5.19](#page-35-1) untersucht.

<span id="page-35-1"></span>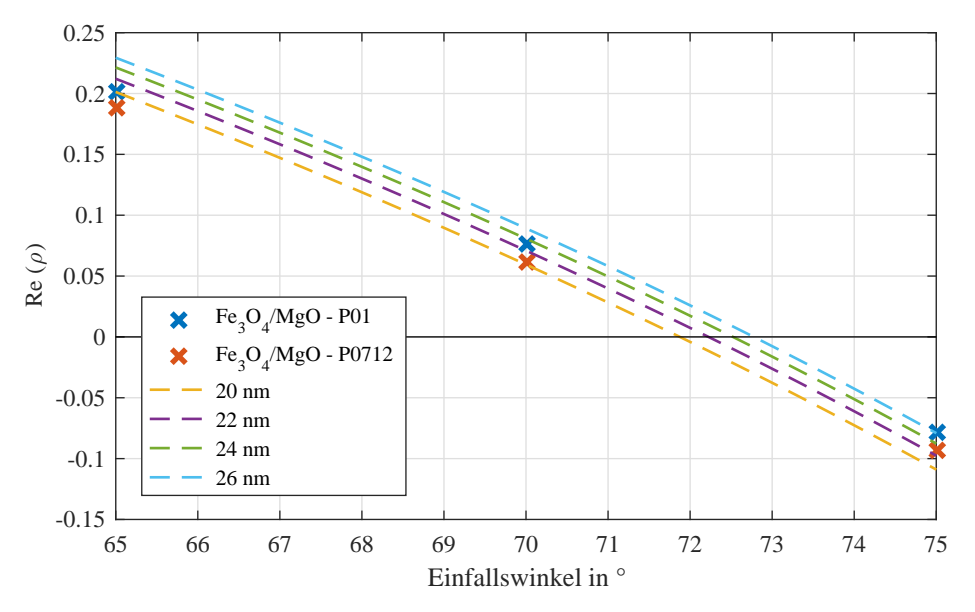

Abbildung 5.19.: Proben  $Fe<sub>3</sub>O<sub>4</sub>/MgO - P01$  und  $Fe<sub>3</sub>O<sub>4</sub>/MgO - P0712$  mit dem zuvor gemittelten Brechungsindex  $n_2 = 3,58$  und variierter Schichtdicke  $d_2$  von  $20 \, nm - 26 \, nm$ 

Die Schichtdicke der Probe P01 beträgt  $d_2 \cong 24 \pm 0, 24 \, nm$  mit dem gemittelten Bre-

chungsindex  $n_2 = 3,58$  aus der Berechnung zuvor. Die Probe P0712 weist eine ungefähr  $2\,nm$  geringere Schichtdicke auf,  $d_2 \cong 22 \pm 0, 22\,nm$ .

<span id="page-36-0"></span>Die Ergebnisse der beiden Proben P02 und P0720 sind in der Abbildung [5.20](#page-36-0) zu sehen.

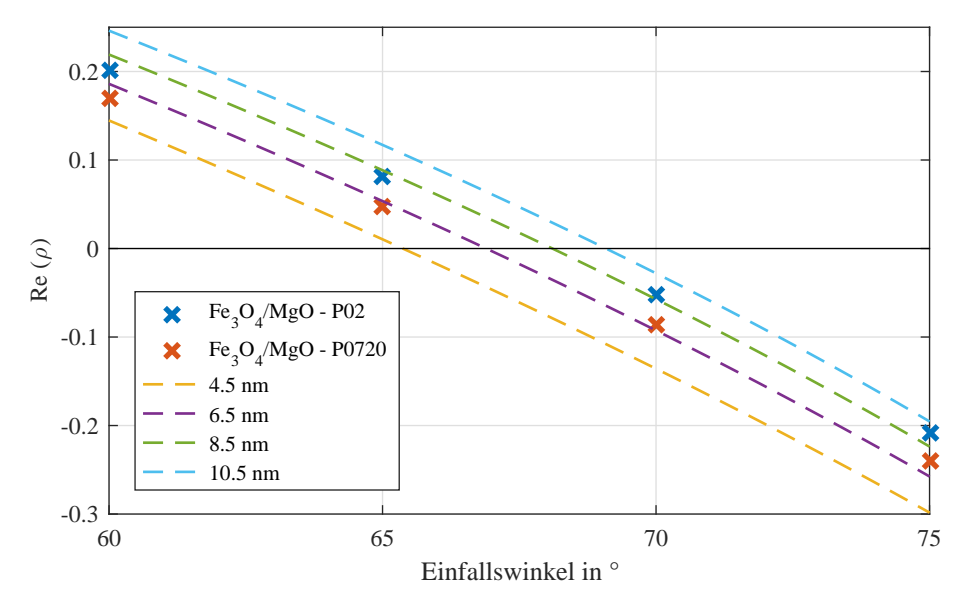

Abbildung 5.20.: Proben  $Fe<sub>3</sub>O<sub>4</sub>/MgO-P02$  und  $Fe<sub>3</sub>O<sub>4</sub>/MgO-P0720$  mit dem zuvor gemittelten Brechungsindex  $n_2 = 3,58$  und variierter Schichtdicke  $d_2$  von 4,  $5 \, nm - 10, 5 \, nm$ 

Die Probe P02 weist eine Schichtdicke von ungefähr  $d_2 \cong 8, 5 \pm 0, 09 \, nm$  auf und für die Probe P0720 liegt diese bei ungefähr  $d_2 \cong 6, 5 \pm 0, 07$  nm. Zusätzlich wird die Schichtdi $cked_2$  aller Proben mit den jeweils ermittelten Brechungsindizes bestimmt. Die Ergebnisse können der Tabelle [5.3](#page-36-1) entnommen werden.

<span id="page-36-1"></span>

| $Fe3O4/MgO$ -Probe             | Schichtdicke $d_2$ in nm |                  |                   |
|--------------------------------|--------------------------|------------------|-------------------|
|                                | $n_{P01} = 3,75$         | $n_{P02} = 3, 4$ | $n_{mean} = 3,58$ |
| P <sub>01</sub>                | 20                       | $34 \pm 0,34$    | $24 \pm 0.24$     |
| P0712                          | $17, 5 \pm 0, 18$        | $29 \pm 0.29$    | $22 \pm 0, 22$    |
| P <sub>02</sub>                | $7, 5 \pm 0, 08$         | 10               | $8, 5 \pm 0, 09$  |
| P <sub>0</sub> 72 <sub>0</sub> | $5, 5 \pm 0, 06$         | $8 \pm 0.08$     | $6, 5 \pm 0, 07$  |

Tabelle 5.3.: Vergleich

Die Ubersicht verdeutlicht, dass der Brechungsindex vor allem bei höheren Schichtdicken einen großen Einfluss hat. Die Schichtdicke der Probe P01 liegt demnach in einem Bereich von  $20$  nm  $\leq d_2 \leq 34$  nm.

# <span id="page-38-0"></span>6. Kritische Reflexion und Ausblick

Die Messergebnisse sind reproduzierbar und die Berechnungen mit Blick auf die Substrate sind anhand der Literaturangaben als plausibel zu bewerten. Demnach ist die als vernachlässigbar angenommene Absorption und das Berechnungsmodell für die Reflexion an einer Grenzfläche korrekt.

Die Bestimmung sowohl der Schichtdicke als auch des Brechungsindex mit dem Berechnungsmodell mit zwei Grenzflächen führt jedoch zu Abweichungen von Referenzproben. In manchen Fällen zeigten Proben, die längere Zeit der Atmosphäre ausgesetzt waren, Verunreinigungen von  $> 1 \, nm$  laut Röntgenreflektometrie. Es kann also nicht ausgeschlossen werden, dass sich beispielsweise ein Staub- oder Wasserfilm auf den Proben befindet, der nicht vom Berechnungsmodell berücksichtigt wird. Weiterhin könnte sich die Schicht selbst mit der Zeit verändert haben.

Unter der Annahme von plausibel angegebenen Schichtdicken der Referenzproben zeigt sich besonders in Kapitel [5.2.4,](#page-34-0) dass die Auswertung gewisse Unregelmäßigkeiten aufweist. Die ermittelten Brechungsindizes von Magnetit fur unterschiedliche Schichtdicken weichen ¨ deutlich voneinander ab - ungefähr 10%. Außerdem weicht die berechnete Kurve oberhalb und unterhalb des Brewsterwinkels von der gemessenen Kurve ab. Hier scheint ein systematischer Fehler aufzutreten.

Um hier eine eindeutige Aussage treffen zu können, sollten mehrere Proben mit bekannten Schichtdicken zur Verfugung stehen. Mit deren Messungen lassen sich dann die Ergebnisse ¨ entweder eindeutig belegen oder es ist gegebenenfalls eine Anpassung notwendig.

Eine mögliche Ursache könnte die Mechanik des Ellipsometers sein. Zur Ausrichtung des Lasers wurde zuvor bereits eine Zusatzkonstruktion eingebaut, um diesen justieren zu können. Dennoch war eine Ausrichtung vor jeder Messung erneut notwendig. Das spricht dafür, dass der Laser- oder Detektorarm ihre Position verändern und möglicherweise absinken oder nicht synchron sind. Dadurch würde die Anfangsbedingung der gleichen Phase,  $\delta_p^i = \delta_s^i$ , nicht mehr gelten und sich dadurch auch negativ auf das Berechnungsmodell auswirken. Der Laser zur horizontalen Justierung der Probe war ebenfalls nicht fest angebracht. Nichtsdestotrotz ließen sich die Messergebnisse reproduzieren. Das spricht für eine eher stabile Mechanik bei fixierten Ein- und Ausfallswinkeln oder die reflektierte Lichtwelle lässt sich präzise auf die Mitte der Diode justieren.

Aufgrund der genannten Probleme eignet sich die Auswertung nur bedingt zur präzisen Bestimmung von Schichtdicken mit variierendem Ein- und Ausfallswinkel. Jedoch ist eine prinzipielle Verwendung fur das Praktikum nicht ausgeschlossen, da dort in erster Linie ¨ die Methode vorgestellt werden soll. Ein mögliches Anwendungsbeispiel befindet sich im Anhang [A.1.](#page-42-1)

# <span id="page-40-0"></span>Literaturverzeichnis

- <span id="page-40-1"></span>[1] LOSURDO, MARIA und HINGERL, KURT.: Ellipsometry at the Nanoscale. Springer-Verlag, 2013.
- <span id="page-40-2"></span>[2] Azzam, Rafig M. und Bashara, N.: Ellipsometry and polarized light. Elsevier Science Ltd, 1977.
- <span id="page-40-3"></span>[3] Neue Technik ermöglicht Qualitätskontrolle von Beschichtungsverfahren in Echtzeit. News Analytik (Universität Wien), 2016 URL: http://www.analytik-news.de/Presse/2016/189.html.
- <span id="page-40-4"></span>[4] DEMTRÖDER, WOLFGANG: *Experimentalphysik 2*. Springer-Verlag, 2009.
- <span id="page-40-5"></span>[5] Voss, Sebastian: Ellipsometrische Charakterisierung dunner Schichten auf Silizi- ¨ umsubstraten. Bachelorarbeit, 2012.
- [6] Kunne, Sebastian ¨ : Einsatzm¨oglichkeiten von Experimenten mit Laserellipsometrie für physiklische Praktika. Bachelorarbeit, 2014.
- <span id="page-40-6"></span>[7] KÜNNE, SEBASTIAN: Charakterisierung dielektrischer Schichtsysteme mit Laserellipsometrie. Masterarbeit, 2016.
- [8] LIPSON, STEPHEN G. und TANNHAUSER, DAVID S.: Optik. Springer-Verlag, 1997.
- <span id="page-40-7"></span>[9] KAHLE, OLAF: *Einsatzmöglichkeiten und Grenzen der temperaturvariablen Ellipso*metrie. Dissertation, 2002.
- <span id="page-40-8"></span>[10] Ellipsometrie. Universität Potsdam: Institut für Physik, 2002 URL: http://www.uni-potsdam.de/u/physik/fprakti/ANLEIF9.pdf.
- <span id="page-40-9"></span>[11] Apparative Methoden in der Physikalischen Chemie: Versuch Ellipsometrie. Universität Münster, 2009 URL: https://www.uni-muenster.de/imperia/md/content/physikalische chemie/ praktikum/ appmethellipsometrie.pdf.
- <span id="page-40-10"></span>[12] RISS, UDO: EL X-02 Monochromatic Ellipsometer Manual. Dr. Riss Ellipsometerbau GmbH, 2008.
- <span id="page-40-11"></span>[13] Binder, Harry H.: Kleines Lexikon der chemischen Elemente. Hirzel Verlag, 2016.
- <span id="page-40-12"></span>[14] Bertau, Martin et al.: Industrielle Anorganische Chemie. Wiley-VCH, 2013.
- <span id="page-40-13"></span>[15] Vom Rohkristall zur hochpräzisen Optik. Korth Kristalle GmbH, 2016 URL: http://www.korth.de/index.php/kristallzucht.html.
- <span id="page-40-14"></span>[16] Haynes, William M.: Handbook of Chemistry and Physics. Taylor & Francis, 2013.
- <span id="page-40-15"></span>[17] Malitson, Irving H.: A Redetermination of Some Optical Properties of Calcium Fluoride. Appl. Opt., 2(11):1103–1107, 1963.
- <span id="page-40-16"></span>[18] STEPHENS, ROBERT E. und MALITSON, IRVING H.: *Index of Refraction of Magne-*

sium Oxide. Journal of Research of the National Bureau of Standards, 1952.

- <span id="page-41-0"></span>[19] ANDRE, VENTER und BOTHA, JOHANNES R.: Optical and electrical properties of NiO for possible dielectric applications. S Afr J Sci., 268(6):107(1/2), 2011.
- <span id="page-41-1"></span>[20] Green, Martin A. und Keevers, Mark J.: Optical Properties of Intrinsic Silicon at 300K. Progress in Photovoltaics. Wiley Subscription Services, 1995.
- <span id="page-41-2"></span>[21] Malitson, Irving H.: Interspecimen Comparison of the Refractive Index of Fused Silica. J. Opt. Soc. Am., 55(10):1205–1209, Oct 1965.

# <span id="page-42-0"></span>A. Anhang

### <span id="page-42-1"></span>A.1. Empfehlung für das Praktikum

Die Programmierung der Auswertesequenz stellt für das Praktikum eine zu große Herausforderung dar. Der Quellcode hat sich im Laufe der Bearbeitung immer weiter entwickelt und geht weit über eine einfache Darstellung der Messwerte hinaus. Dementsprechend sollte die Sequenz oder eine adäquate im Praktikum zur Verfügung gestellt werden.

Das Praktikum könnte dann in zwei Messungen unterteilt werden. Zunächst wird hierzu ein Substrat vermessen und der Brechungsindex bestimmt, beispielsweise Calciumfluorid. Dieses Substrat lieferte eine gute Ubereinstimmung mit dem Literaturwert und ist ¨ dementsprechend geeignet. Der Quellcode der Auswertung zur Bestimmung des Brewsterwinkels und daraus den Brechungsindex befindet sich im Anhang [A.2.](#page-45-0) Der nachfolgende Bildausschnitt zeigt die Eingabe zu Beginn des Skripts, Abbildung [A.1.](#page-42-2)

```
%% Einlesen der Messdaten
$Pfad x{1} und Name der Dat-Datei f{1} eingeben OHNE Winkel
x{1} = 'Z:\JK\Messagesdaten\CaF2 0711';
f(1) = 'CaF2';%% Grad des Fittingpolynoms
a = 1;
              \frac{1}{6}(1,2,3...)%% Position der Nullstelle nst v
b = 1:\frac{1}{6}(1,2,3...)w s = 30%Startwinkel
w e = 85%Endwinkel
```
Abbildung A.1.: Eingabezeilen des Quellcodes zur Bestimmung des Brechungsindex von Substraten

Nach der Eingabe des Dateipfads und des Dateinamens wird anhand der Messdaten der Polynomgrad a gewählt, um eine geeignete Anpassung vor allem im Bereich der Nullstelle zu gewährleisten.

Im Fall von Calciumfluorid ist ein ein Polynom ersten Grades geeignet. Das Programm berechnet somit genau eine Nullstelle und gibt diese aus. Ein Polynom höheren Grades würde mehrere Nullstellen ( $nst_v$ ) ausgeben und folglich müsste die Nullstelle, die den Brewsterwinkel kennzeichnet, gewählt werden. Die Position wird durch die Eingabe  $b(1, 2, 3...)$ gewählt. Der daraus generierte Plot ist in Abbildung [A.4](#page-44-0) zu sehen. Der vom Programm ausgegebene Brechungsindex (n2) sollte mit einem Literaturwert verglichen werden.

Im zweiten Teil der Untersuchung bietet sich die Messung eines Einschichtsystems an. Das zuvor untersuchte Substrat, in diesem Fall Calciumfluorid, sollte in dem Schichtsystem vorkommen, um eine Verknüpfung zu der ersten Messung herzustellen. Eine in Kapitel

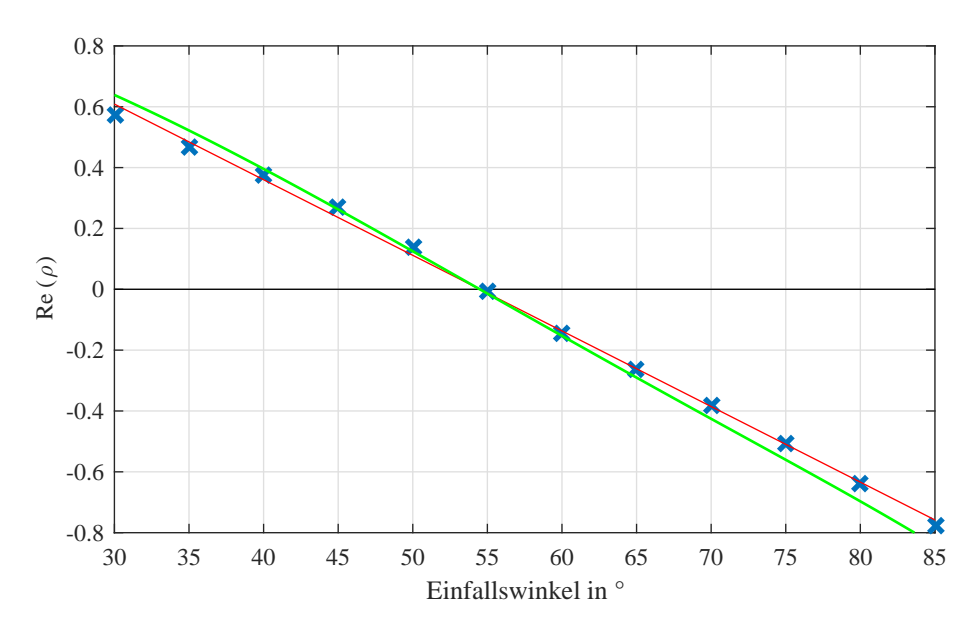

Abbildung A.2.: Plot der Messdaten mit Polynom und Berechnungsmodell in Abhängigkeit der Nullstelle

[5.2.3](#page-32-0) untersuchte Probe würde sich hier eignen, da Calciumfluorid auf Silizium-Proben im Praktikum durch Studenten hergestellt werden können.

<span id="page-43-0"></span>Mit dem zuvor ermittelten Brechungsindex  $n_2$  und einem weiteren Brechungsindex  $n_3$  aus der Literatur kann die Schichtdicke  $d_2$  bestimmt werden. Der Quellcode dieser Auswertesequenz findet sich im Anhang [A.3](#page-46-0) wieder. In der Abbildung [A.3](#page-43-0) sind die einzugebenden Parameter am Anfang des Skripts aufgeführt.

```
88 Einlesen der Messdaten:
%Pfad x{1} und Name der Dat-Datei f{1} eingeben OHNE Winkel
x{1} = 'Z:\JK\Messageesdaten\CaF2 Si 161013 1 1018'f{1} = 'CaF2 Si 161013 1';%% Brechungsindizes der einzelnen Schichten
nl = 1.0;%Luft
n2 = 1.43;%CaF2
n3 = 3.88;$Sid2 \t3 = 3%Untergrenze der Schichtdicke in nm
d2 e = 23%Obergrenze der Schichtdicke in nm
lambda = 632.8; %Wellenlänge des Lasers
W = 30w_e = 85
```
Abbildung A.3.: Eingabezeilen des Quellcodes zur Bestimmung der Schichtdicke von Einschichtsystemen

Zunächst werden erneut die einzulesenden Dateien mit Pfad und Name eingegeben. Dann folgt die Eingabe der Parameter für das Berechnungsmodell, also die einzelnen Brechungsindizes und der Bereich, uber den die Schichtdicke variiert werden soll. Die Auswertese- ¨ quenz gibt fünf unterschiedliche Kurven aus. Weiterhin können der Messbereich, also Start- und End-Winkel, und die Wellenl¨ange des Lasers eingegeben werden. Diese Para<span id="page-44-0"></span>meter werden aber in der Regel nicht verändert. Der aus den Eingaben folgenden Plot ist in der Abbildung [A.4](#page-44-0) zu sehen.

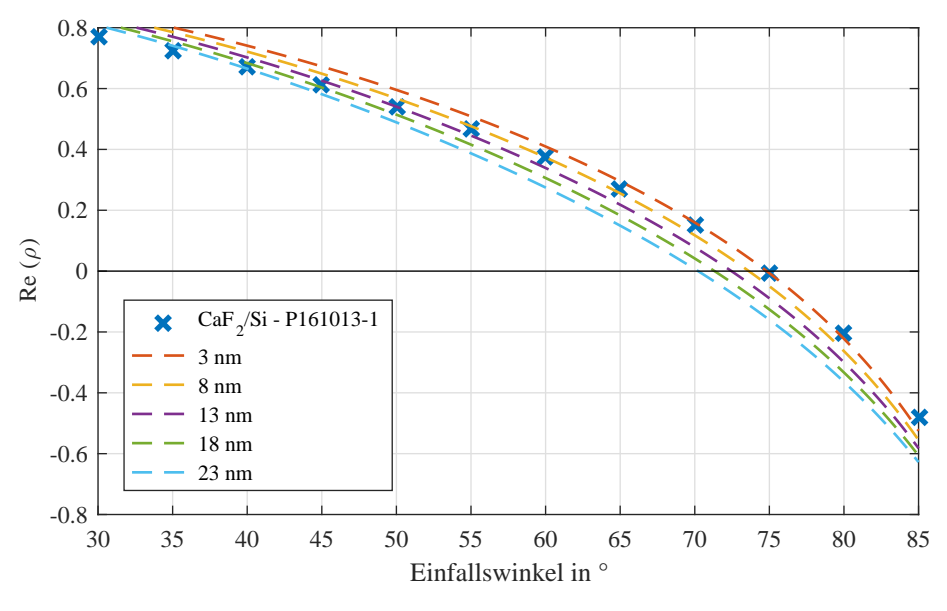

Abbildung A.4.: Plot der Messdaten mit Berechnungsmodell in Abhängigkeit der Brechungsindizes und der eingegebenen Ober- und Untergrenze der Schichtdicke

Nachdem der Bereich der Schichtdicke in einer ersten Simulation eingegrenzt wurde, kann in weiteren Simulationen eine Näherung durchgeführt werden. Dieser Vorgang wird so oft wiederholt bis eine geeignete Aussage über die Schichtdicke oder einen Brechungsindex gemacht werden kann.

#### <span id="page-45-0"></span>A.2. Skript: Eine Grenzfläche

```
close all; clear; clc;
%% Einlesen der Messdaten
%Pfad x{1} und Name der Dat-Datei f{1} eingeben OHNE Winkel
x{1} = 'Z:\JK\Messagesdaten\Caf2_0711';f{1} = 'CaF2':
%% Grad des Fittingpolynoms
a = 4; \qquad \frac{\%}{1,2,3...}%% Position der Nullstelle nst_v
b = 3; \qquad \frac{\%}{1,2,3...}w_s = 30 %Startwinkel
w_e = 85 %Endwinkel
%% Einlesen der Daten
angles = (w_s:5:w_e);
angles2 = (w_s:.1:w_e)';
rhos = zeros(size(angles));
num_angles = length(angles);
data\_dir = x{1};for idx = 1:num\_anglesangle = angles(idx);
    ff = f{1};filename = sprintf('%s%d.dat', ff,angle);
    file = fullfile(data_dir, filename);
    data = importdata(file);
    delta = data.data(:, 2);psi = data.data(:,3);angle_test = data.data(:,6);delta_mean = mean(detta);delta1 (idx) = delta_mean;
    psi\_mean = mean(psi);psi(idx) = psi_mean;angle_mean = mean(angle_test);rho = tan d(psi_mean)*cos d(detta_mean);rhos(idx) = rho;
end
%% Plot
figure
plot([angles(1); angles(end)], [0; 0], 'k')hold on
plot(angles, rhos,'x', 'linewidth', 2)
hold on
%Grad des Fitting-Polynoms
```

```
p = polyfit (angles,rhos,a);
pp = polyval (p,angles2);
plot (angles2,pp,'-r')
nst_v = roots(p)%Import (y-Zeile, x-Spalte)
nst = nst_v(b,1)%% Berechnungsmodell Substrat
n2 = \text{tand} (nst)
n1 = 1 ;
cos\phi = sqrt(1-n1^2/(n2)^2.*(sind(angles2)).^2);cos\phi = cos\phi angles2);
r_p_12_v = (n2 * cos\phi_1 + n1 * cos\phi_2)./(n2 * cos\phi_1 + n1 * cos\phi_2);
r_s_12_v = (n1*cos_\phi h i1-n2*cos_\phi h i2)./(n1*cos_\phi h i1+n2*cos_\phi h i2);
rho_R_ps = r_p_12_v . / r_s_12_v .*(-1);hold on
plot(angles2, rho_R_ps,'g', 'linewidth', 1)
%% Konfiguration Plot
grid on
%title('Calciumfluorid')
xlabel('Winkel in ◦')
ylabel('Re (\rho)')
axis ([30 85 -0.8 0.8])
set(gcf,'paperposition',[1 1,14 8])
fontsize = 9:
set(gca,'FontSize',fontsize);
set(0,'DefaultAxesFontName','Times New Roman');
```
### <span id="page-46-0"></span>A.3. Skript: Zwei Grenzflächen

```
close all; clear; clc;
%% Einlesen der Messdaten:
%Pfad x{1} und Name der Dat-Datei f{1} eingeben OHNE Winkel
x{1} = 'Z:\JK\Messagesdaten\CaF2_Si_161013_1_1018';
f{1} = 'CaF2_Si_161013_1';
%% Brechungsindizes der einzelnen Schichten
n1 = 1.0; %Luft
n2 = 1.43; %CaF2
n3 = 3.88; %Sid2_s = 2 %Untergrenze der Schichtdicke in nm
d2_e = 3 %Obergrenze der Schichtdicke in nm
lambda = 632.8; %Wellenlänge des Lasers
w<sub>8</sub> = 30
```

```
w_e = 85%% Einlesen der Daten
angles = (w_s:5:w_e)';
angles2 = (w_s:.1:w_e)';
rhos = zeros(size(angles));
%rhose = zeros (size(angles));
num_angles = length(angles);
for j = 1: length(x)data\_dir = x{j};for idx = 1:num\_anglesangle = angles(idx);
        ff = f{j};filename = sprint('%s%d.dat', ff,angle);file = fullfile(data_dir, filename); %name{idx}
        disp(file);
        data = importdata(file);delta = data.data(:, 2);psi = data.data(:,3);angle_test = data.data(:,6);delta_mean = mean(detta);delta1 (idx) = delta_mean;
        psi_mean = mean(psi);psi(idx) = psi_mean;angle_mean = mean(angle_test);rho = tan d(psi_mean)*cos d(detta_mean);rhos(idx) = rho;
        disp(rho)
    end
%% Plot
plot(angles, rhos,'x', 'linewidth', 2)
hold on
end
%% Berechnungsmodell Einschichtsystem
dt = (d2_e-d2_s)/4; %5 Schritte !
d = d2_s:dt: d2_ed2_v = zeros(size(d))num_d = length(d)for if x = 1: num_dd2 = d(ifx);cos\phi = cos\phi (angles2);
    cos_phi2 = sqrt (1.-(n1^2./(n2^2)*(sind(angles2)).^2));phi2 = a \cos d (\cos_\text{phi}2);cos_phi3 = sqrt (1-n2^2/(n3^2)*(sind(\phi)h12))^2;
```

```
beta2 = 2.*pi.*(d2./lambda).*n2.*cos_phi2;beta2i = complex (beta2.*(-2));
    r_p_12_v = (n2 * cos_phi1 - n1 * cos_phi2)./(n2 * cos_phi1 + n1 * cos_phi2);
    r_s_12_v = (n1*cos_\phi h i1-n2*cos_\phi h i2)./(n1*cos_\phi h i1+n2*cos_\phi h i2);
    r_p_23_v = (n3*cos_phi2-n2*cos_phi3)./(n3*cos_phi2+n2*cos_phi3);
    r_s = (n2 * cos_\phi)hi2-n3 * cos_\phihi3)./(n2 * cos_\phi)hi2+n3 * cos_\phihi3);
    R_p=(r_p_12_v+r_p_23_v.*exp(beta2i))./(1+r_p_12_v.*r_p_23_v.*exp(beta2i));
    R_s = (r_s_12_v + r_s_23_v \cdot \exp(beta2i))./(1+r_s_12_v \cdot r_s_23_v \cdot \exp(beta2i));
    rho_R_ps = R_p / R_s. *(-1);
    hold on
    plot(angles2, rho_R_ps ,'--', 'linewidth', 1)
    hold on
    d2_v (ifx) = d2;x1 = d2_v(1,1);x2 = d2_v (1,2);x3 = d2_v (1,3);x4 = d2_v (1, 4);x5 = d2_v (1,5);dEinheit = 'nm'strf1 = sprintf('%, 1f %s', x1, d_Einheit);strf2 = sprintf('%.1f %s', x2, d_Einheit);strf3 = sprintf('%.1f %s', x3, d_Einheit);strf4 = sprintf('%, 1f %s', x4, d_Einheit);strf5 = sprintf('%.1f %s', x5, d_Einheit);legend ('CaF_2/Si - P161013-1',strf1,strf2,strf3,strf4,strf5,
    'location','southwest')
    end
%% Konfiguration Plot
hold on
plot([angles(1); angles(end)], [0; 0], 'k')
grid on
xlabel('Winkel in ◦')
ylabel('Re (\rho)')
axis ([30 85 -1 1])
set(gcf,'paperposition',[1 1,14 8])
fontsize = 9:
set(gca,'FontSize',fontsize);
set(0,'DefaultAxesFontName','Times New Roman');
```
Hiermit versichere ich, die vorliegende Masterarbeit selbständig und nur unter Verwendung der angegebenen Hilfsmittel angefertigt zu haben. Alle wörtlich oder sinngemäß den Schriften anderer Autoren entnommenen Stellen sind kenntlich gemacht.

Osnabrück, 29. November 2016

Jonas Koll